### **Numbers and Arithmetic**

**Prof. Hakim Weatherspoon CS 3410, Spring 2015** Computer Science Cornell University

See: P&H Chapter 2.4, 3.2, B.2, B.5, B.6

### Announcements

### Make sure you are

- $\bullet$ Registered for class, can access CMS
- $\bullet$ • Have a Section you can go to.
- $\bullet$  *Lab Sections are required.*
	- •"Make up" lab sections *only* **8:40am Wed, Thur, or Fri**
	- •Bring laptop to Labs
- $\bullet$  Project partners are required for projects.
	- •• Have project partner in same Lab Section, if possible

### HW1 will be out soon out

- •Do problem with lecture
- $\bullet$ Work alone
- $\bullet$  But, use your resources
	- ₋ Lab Section, Piazza.com, Office Hours, Homework Help Session,
	- ₋ Class notes, book, Sections, CSUGLab

### Annnouncements

### Check online syllabus/schedule

- http://www.cs.cornell.edu/Courses/CS3410/2015sp/schedule.html
- Slides and Reading for lectures
- •Office Hours
- *Pictures of all TAs*
- $\bullet$ **• Homework and Programming Assignments**
- • Dates to keep in Mind
	- •• Prelims: Tue Mar 3rd and Thur April 30th
	- $\bullet$ Lab 1: Due Fri Feb 13th before Winter break
	- $\bullet$ Proj2: Due Thur Mar 26th before Spring break
	- $\bullet$ Final Project: Due when final would be (not known until Feb 14t

Schedule is subject to change

## **Big Picture: Building a Processor**

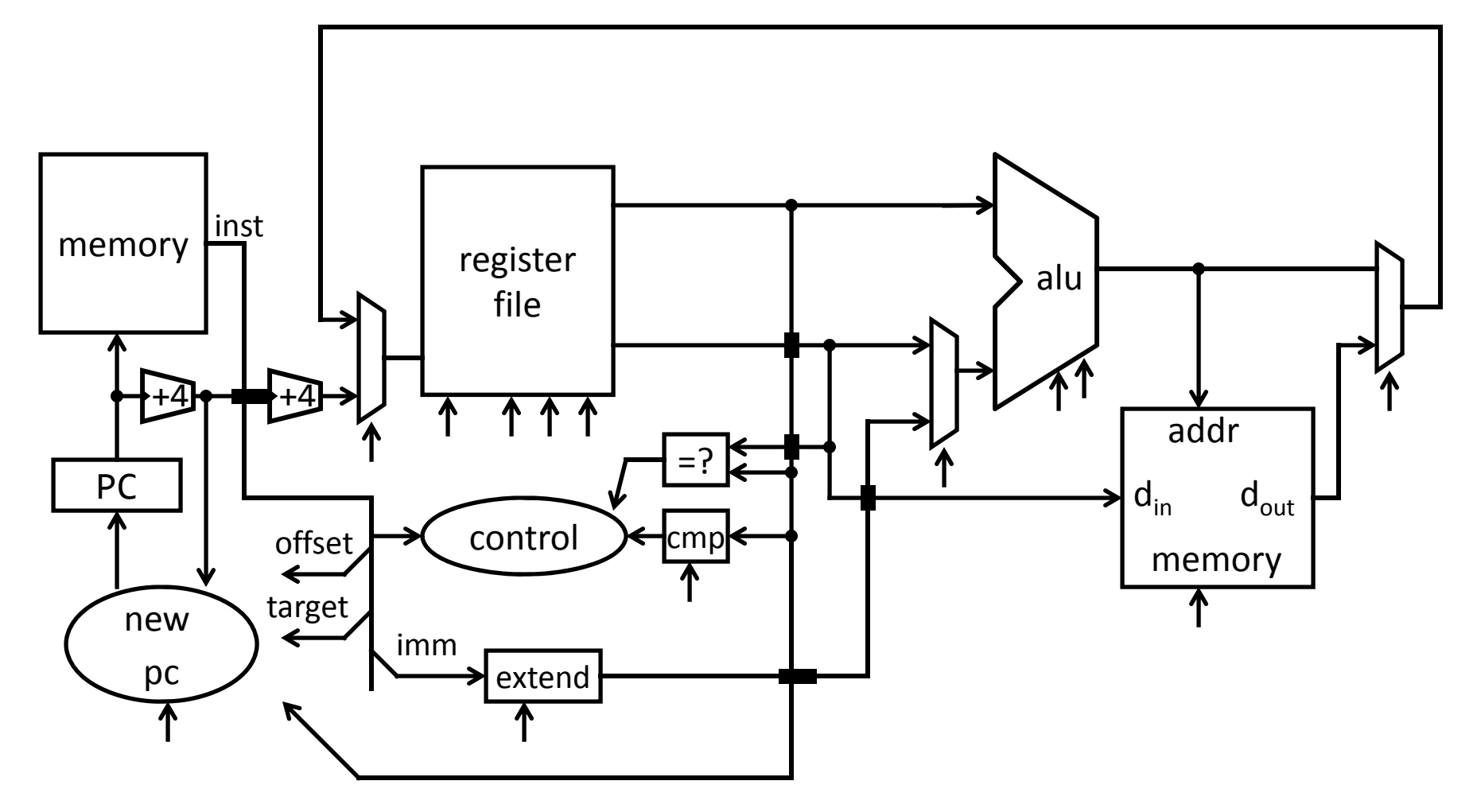

A Single cycle processor

### **Goals for Today**

Binary Operations

- Number representations
- One‐bit and four‐bit adders
- Negative numbers and two's compliment
- Addition (two's compliment)
- Subtraction (two's compliment)

Recall: Binary

- Two symbols (base 2): true and false; 1 and 0
- Basis of Logic Circuits and all digital computers

So, how do we represent numbers in *Binary* (base 2)?

Recall: Binary

- Two symbols (base 2): true and false; 1 and 0
- Basis of Logic Circuits and all digital computers

So, how do we represent numbers in *Binary* (base 2)?

• We can represent numbers in Decimal (base 10).

–E.g.  $637$  $10^2 10^1 10^0$ 

• Can just as easily use other bases – Base 2 — Binary – Base 8 — Octal  $0$ 0  $\,1$   $1$   $7$   $5$ – Base 16 — Hexadecimal 1 0 0 1 1 1 1 1 0 1 2<sup>9</sup> 2<sup>8</sup> 2<sup>7</sup> 2<sup>6</sup> 2<sup>5</sup> 2<sup>4</sup> 2<sup>3</sup> 2<sup>2</sup> 2<sup>1</sup> 2<sup>0</sup> 0x 2 7 d  $16^216^116^0$  $8^3$   $8^2$   $8^1$   $8^0$ 

Recall: Binary

- Two symbols (base 2): true and false; 1 and 0
- Basis of Logic Circuits and all digital computers

So, how do we represent numbers in *Binary* (base 2)?

• We can represent numbers in Decimal (base 10).

$$
- \text{ E.g.} \underset{10^2}{\underbrace{6}} \underset{10^1}{\underbrace{3}} \underset{10^0}{\underbrace{7}} \qquad 6 \cdot 10^2 + 3 \cdot 10^1 + 7 \cdot 10^0 = 637
$$

• Can just as easily use other bases

– Base 2 — Binary1∙2<sup>9</sup>+1∙2<sup>6</sup>+1∙2<sup>5</sup>+1∙2<sup>4</sup>+1∙2<sup>3</sup>+1∙2<sup>2</sup>+1∙2<sup>0</sup>= 637

- Base 8 — Octal 
$$
1.8^3 + 1.8^2 + 7.8^1 + 5.8^0 = 637
$$

– Base 16 — Hexadecimal 2∙16<sup>2</sup> + 7∙16<sup>1</sup> +(d)16º = 637<br>2∙16<sup>2</sup> + 7∙16<sup>1</sup> +(1**3**∙16º = 637

### **Number Representations: Activity #1 Counting**

How do we count in different bases?

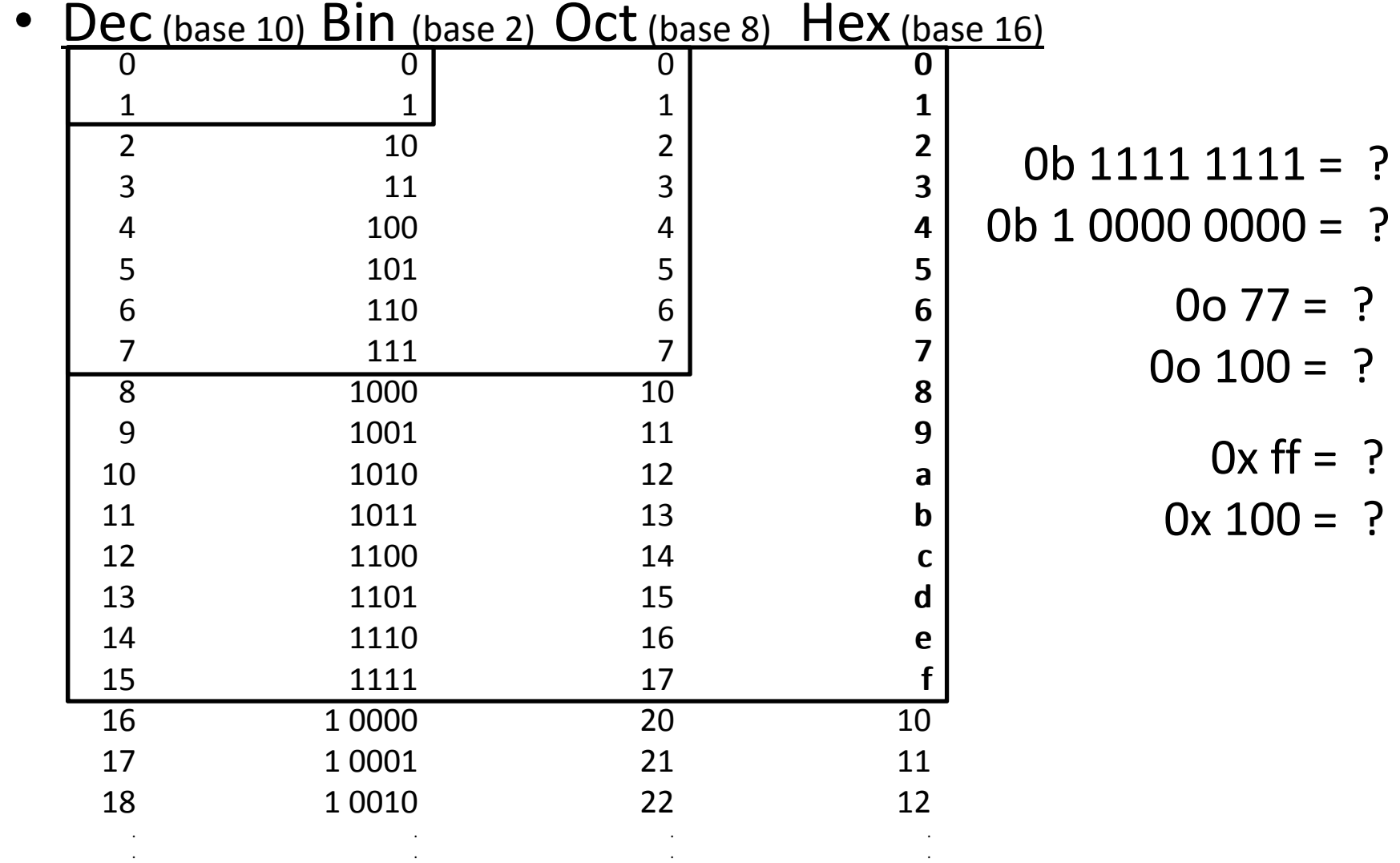

### **Number Representations: Activity #1 Counting**

How do we count in different bases?

.

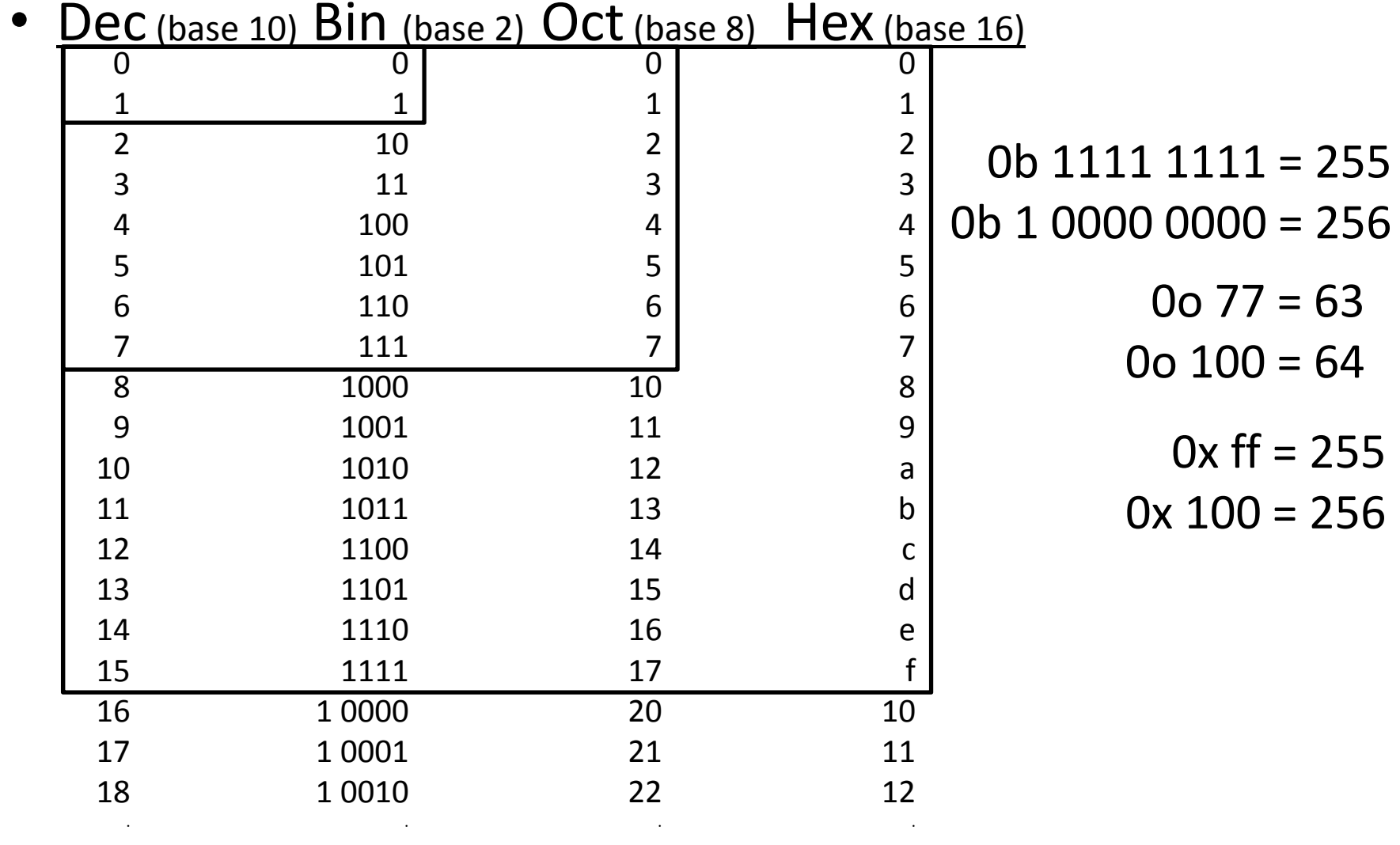

. .

How to convert <sup>a</sup> number between different bases? Base conversion via repetitive division

• Divide by base, write remainder, move left with quotient

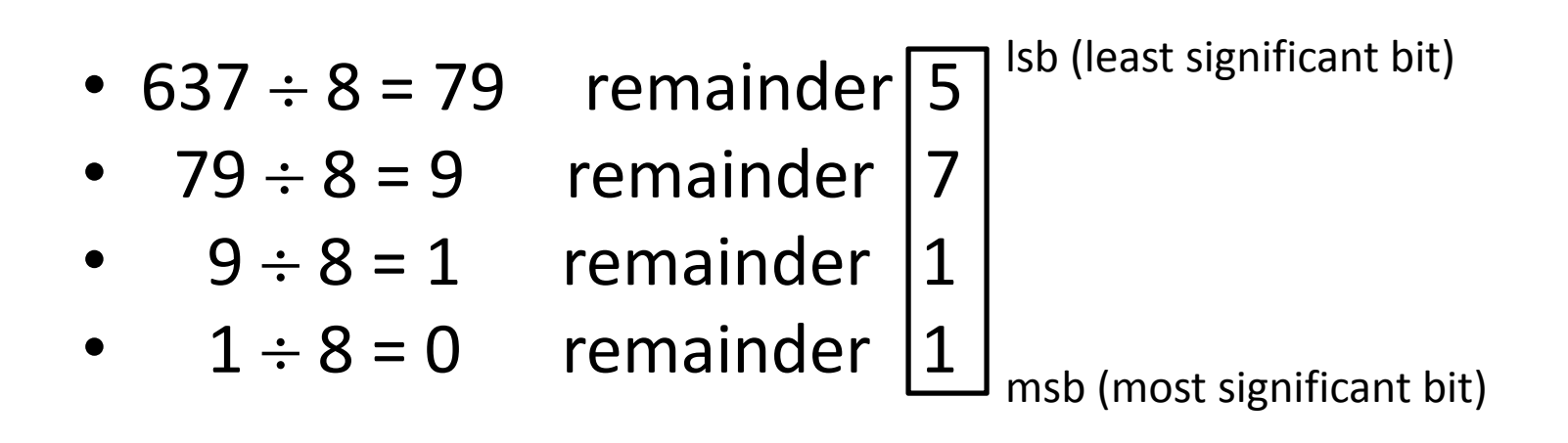

637 <sup>=</sup> 0o 1175 msh lsb

Convert a base 10 number to <sup>a</sup> base 2 number Base conversion via repetitive division

- Divide by base, write remainder, move left with quotient lsb (least significant bit)
- 637  $\div$  2 = 318 remainder 1
- 318  $\div$  2 = 159 remainder 0
- 159  $\div$  2 = 79 remainder 11
- $79 \div 2 = 39$  remainder  $1$
- $39 \div 2 = 19$  remainder 1
- 19 $\div$ remainder 1
- $\bullet$  $\bullet$  9÷ remainder | 1
- $\bullet$ •  $4 \div$ remainder | 0
- $\bullet$  $\bullet$  2 ÷ remainder | 0

•

 $\bullet$  1: remainder | msb (most significant bit)

637 <sup>=</sup> 10 0111 1101 (can also be written as 0b10 0111 1101) msb lsb

## **Range of Values**

n bits: 0 to 2n‐1

E.g. 4 bits is 0000 to 1111 is 0 to 15  $(2<sup>4</sup>-1)$ 

x3∙2<sup>3</sup> + x2∙2<sup>2</sup> + x1∙2<sup>1</sup> + x0∙2<sup>0</sup>

E.g. 32 bits is 0000 0000 0000 0000 0000 0000 0000 0000 to1111 1111 1111 1111 1111 1111 1111 1111 is 0 to 4,294,967,295 (2<sup>32</sup>-1)

x31∙2<sup>31</sup> + x30∙2<sup>30</sup> + x29∙2<sup>29</sup> + … + x1∙2<sup>1</sup> + x0∙2<sup>0</sup>

Convert a base 10 number to <sup>a</sup> base 16 number Base conversion via repetitive division

- Divide by base, write remainder, move left with quotient lsb
- $637 \div 16 = 39$  remainder 13
- $39 \div 16 = 2$  remainder 7
- ••  $2 \div 16 = 0$  remainder 2 msb

dec <sup>=</sup> hex = bin <sup>=</sup> 0xa = 1010 <sup>=</sup> 0xb= 1011 <sup>=</sup> 0xc = 1100 <sup>=</sup> 0xd= 1101 <sup>=</sup> 0xe = 1110<sup>=</sup> 0xf = 1111

 $637 = 0x$  2 7 (13)=  $\vert$  ? Thus,  $637 = 0x^{2}$ <u>ך</u>

How to convert <sup>a</sup> number between different bases? Base conversion via repetitive division

• Divide by base, write remainder, move left with quotient

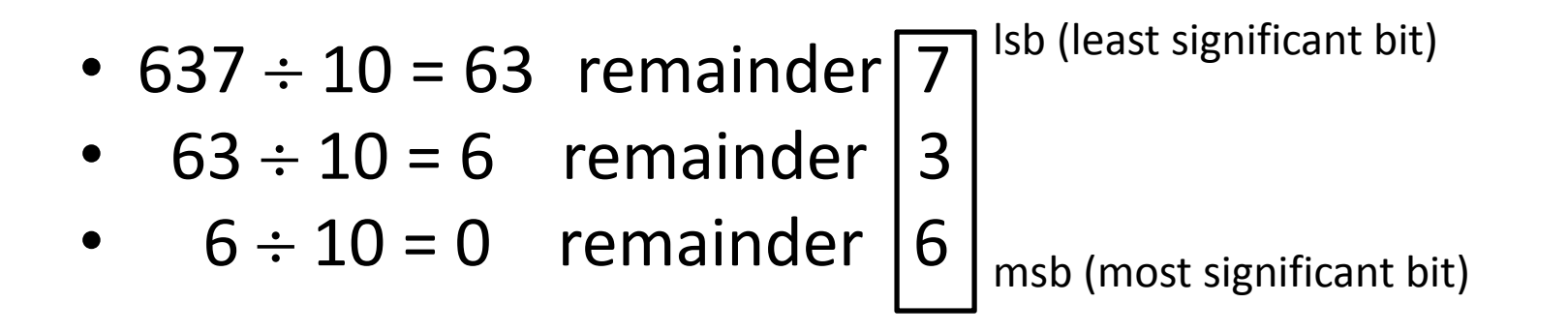

### Convert a base 2 number to base 8 (oct) or 16 (hex)

Binary to Hexadecimal

- Convert each nibble (group of four bits) from binary to hex
- A nibble (four bits) ranges in value from 0…15, which is one hex digit
	- Range: 0000…1111 (binary) => 0x0 …0xF (hex) => 0…15 (decimal)
- E.g. 0b10 0111 1101
	- 0b10 <sup>=</sup> 0x2
	- 0b0111 <sup>=</sup> 0x7
	- 0b1101 <sup>=</sup> 0xd
	- Thus, 637 <sup>=</sup> 0x27d <sup>=</sup> 0b10 0111 1101

Binary to Octal

- Convert each group of three bits from binary to oct
- Three bits range in value from 0…7, which is one octal digit
	- Range: 0000…1111 (binary) => 0x0 …0xF (hex) => 0…15 (decimal)
- E.g. 0b1 001 111 101
	- 0b1 <sup>=</sup> 0x1
	- $0b001 = 0x1$
	- 0b111 <sup>=</sup> 0x7
	- 0b101 <sup>=</sup> 0x5
	- Thus, 637 <sup>=</sup> 0o1175 <sup>=</sup> 0b10 0111 1101

### **Number Representations Summary**

We can represent any number in any base

• Base 10 – Decimal

 $10^2 10^1 10^0$ 637  $6\overline{3}$  7 6⋅10<sup>2</sup> + 3⋅10<sup>1</sup> + 7⋅10<sup>0</sup> = 637

• Base 2 — Binary

1 0 0 1 1 1 1 1 0 1 2<sup>9</sup> 2<sup>8</sup> 2<sup>7</sup> 2<sup>6</sup> 2<sup>5</sup> 2<sup>4</sup> 2<sup>3</sup> 2<sup>2</sup> 2<sup>1</sup> 2<sup>0</sup>

1∙2°+1∙2<sup>6</sup>+1∙2<sup>5</sup>+1∙2<sup>4</sup>+1∙2<sup>3</sup>+1∙2<sup>2</sup>+1∙2<sup>0</sup>= 637

• Base 8 — Octal

0o 1 1 7 5  $8^3$   $8^2$   $8^1$   $8^0$  $1•83 +  $1•83 + 7•81 + 5•80 = 637$$ 

• Base 16 — Hexadecimal

$$
0x \underbrace{2}_{16^2 16^1 16^0} \underbrace{2 \cdot 16^2}_{2 \cdot 16^2 + 7 \cdot 16^1 + (d)16^0} = 637
$$
  
2 \cdot 16^2 + 7 \cdot 16^1 + (d)16^0 = 637

### **Takeaway**

Digital computers are implemented via logic circuits and thus represent *all* numbers in binary (base 2).

We (humans) often write numbers as decimal and hexadecimal for convenience, so need to be able to convert to binary and back (to understand what the computer is doing!).

### **Today's Lecture**

Binary Operations

- Number representations
- One‐bit and four‐bit adders
- Negative numbers and two's compliment
- Addition (two's compliment)
- Subtraction (two's compliment)

### **Next Goal**

Binary Arithmetic: Add and Subtract two binary numbers

# **Binary Addition**

How do we do arithmetic in binary?

Addition works the same way regardless of base • Add the digits in each position • Propagate the carry Unsigned binary addition is pretty easy • Combine two bits at <sup>a</sup> time • Along with <sup>a</sup> carry 183+ 254001110+ 011100 1437101010 111Carry-in Carry-out

# **Binary Addition**

How do we do arithmetic in binary?

Addition works the same way regardless of base

- Add the digits in each position
- Propagate the carry

Unsigned binary addition is pretty easy

- Combine two bits at <sup>a</sup> time
- Along with <sup>a</sup> carry

# **Binary Addition**

Binary addition requires

- Add of *two bits* PLUS *carry‐in*
- Also, *carry‐out* if necessary

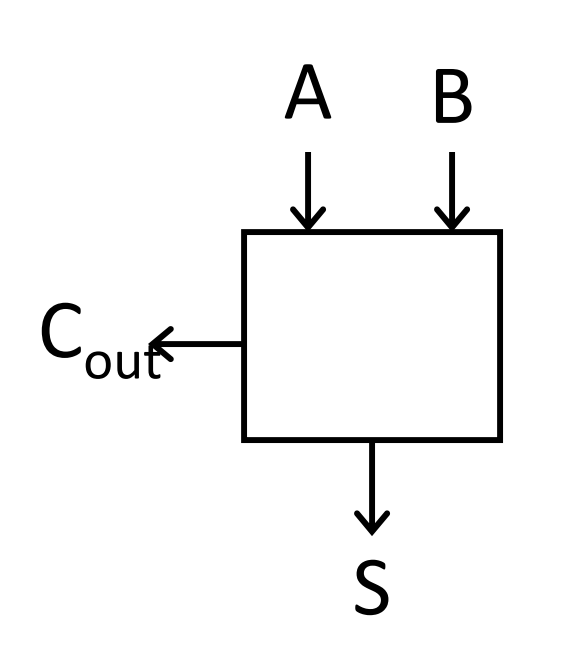

### **A BCout S**  $0<sup>10</sup>$  $0 \mid 1$  $1 \mid 0$  $1 \mid 1$

# 1-bit Adder

### Half Adder

- Adds two 1‐bit numbers
- Computes 1‐bit result and 1‐bit carry
- •• No carry-in

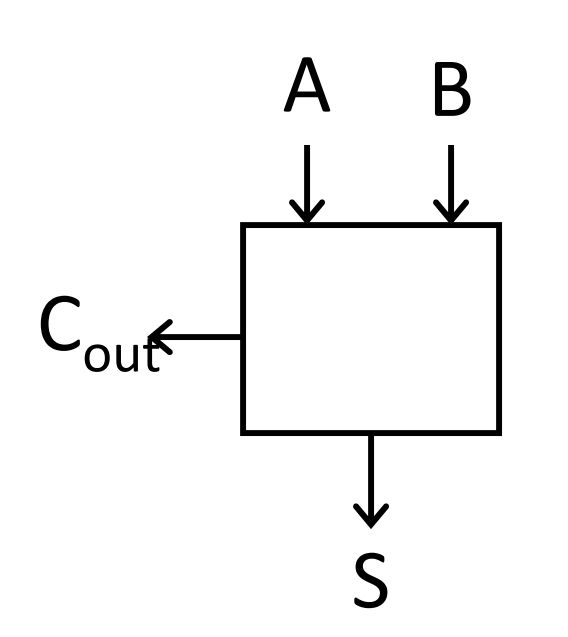

# 1-bit Adder

### Half Adder

- Adds two 1‐bit numbers
- Computes 1‐bit result and 1‐bit carry
- •• No carry-in

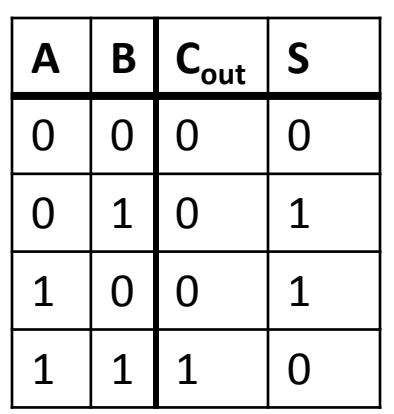

•  $S = AB + A$ 

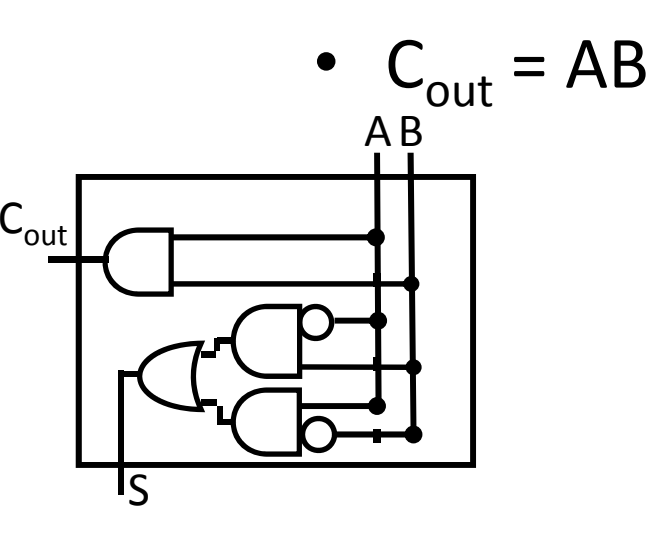

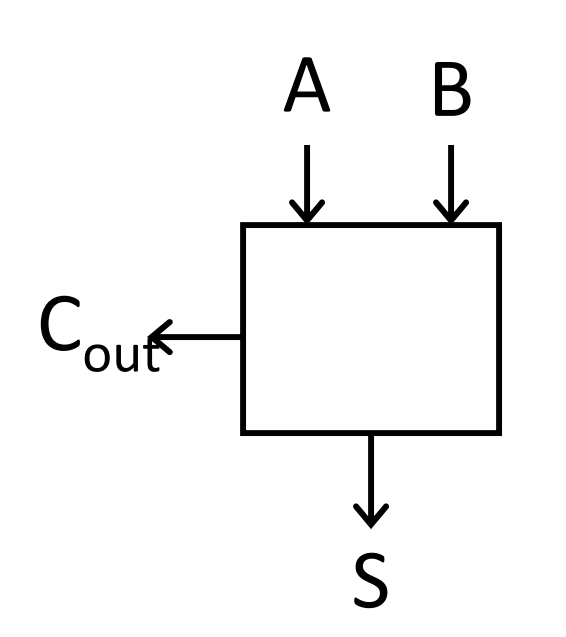

# 1-bit Adder

### Half Adder

- Adds two 1‐bit numbers
- Computes 1‐bit result and 1‐bit carry
- •• No carry-in

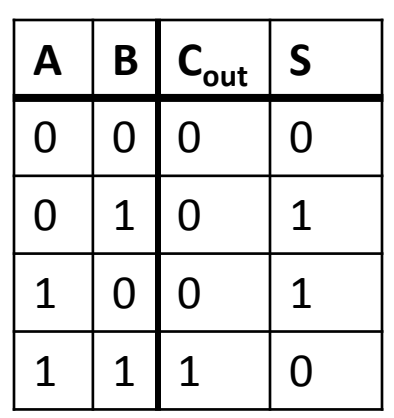

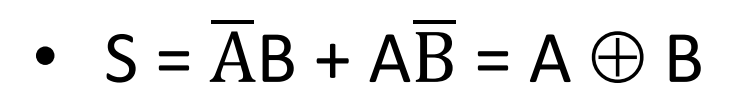

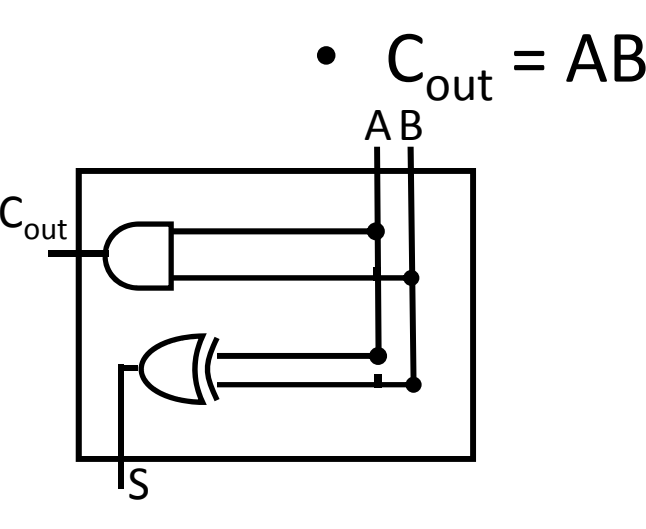

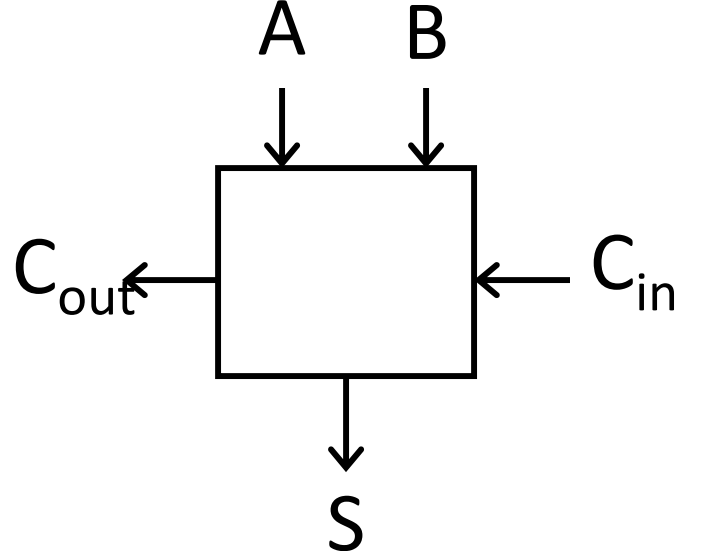

Full Adder

- $\bullet$ • Adds three 1-bit numbers
- Computes 1-bit result and 1-bit carry
	- $\bullet$ Can be cascaded

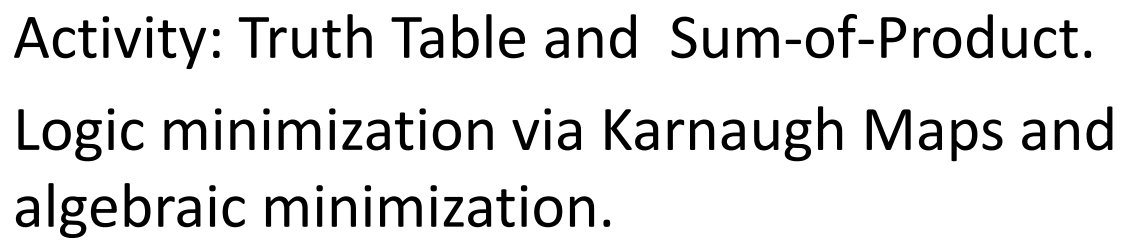

Draw Logic Circuits

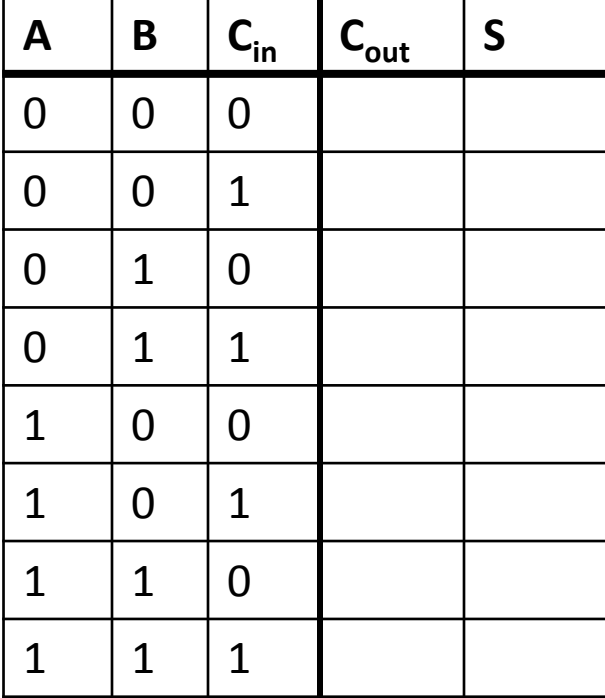

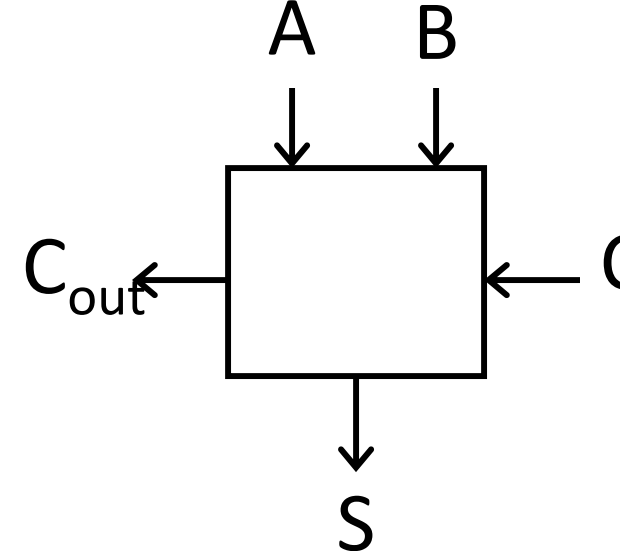

Full Adder

- $\bullet$ • Adds three 1-bit numbers
- Computes 1-bit result and 1-bit carry  $C_{\text{in}}$ 
	- •Can be cascaded

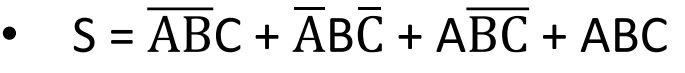

•  $C_{\text{out}} = \overline{A}$  $\mathsf{ABC} + \mathsf{AB}$  $BC + ABC$  $C$  + ABC

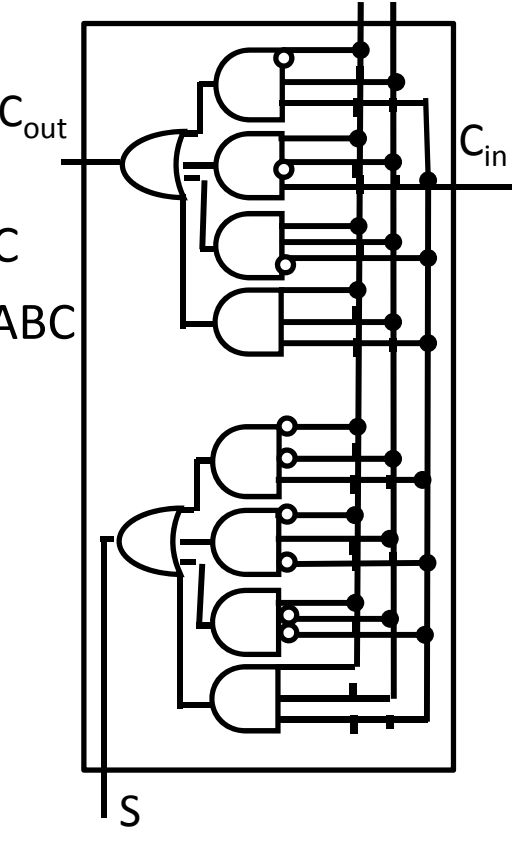

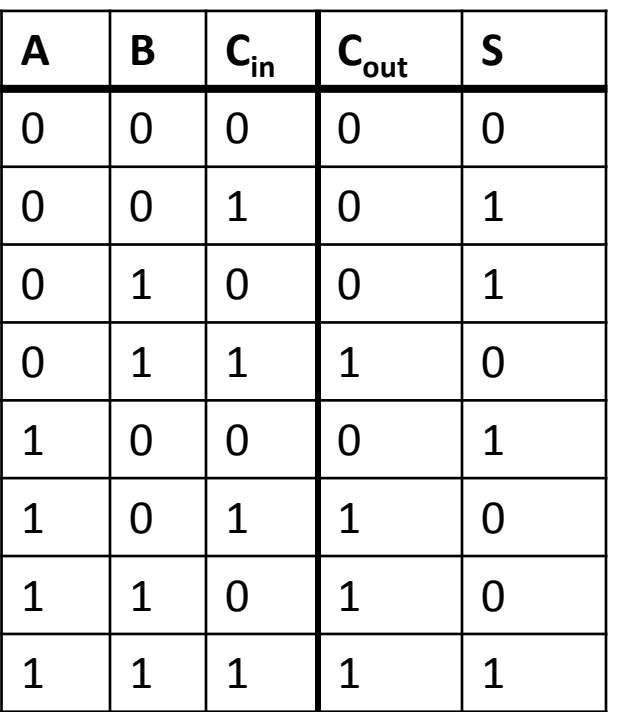

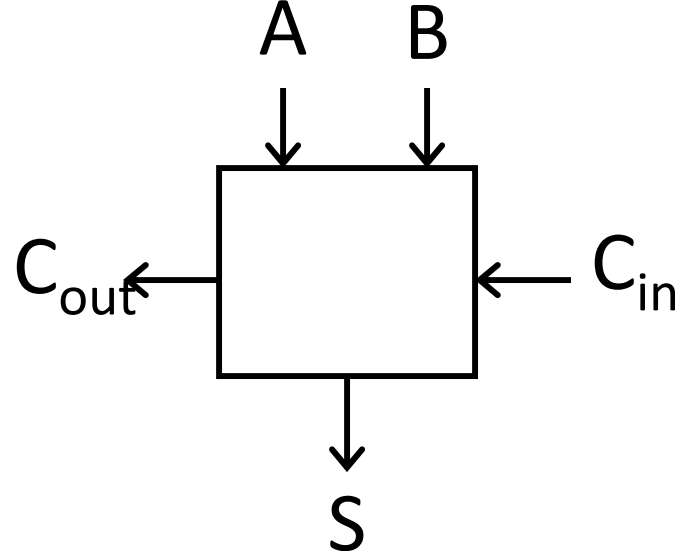

0 0 0 0 0

0 0 0 1 0 1

0 10 10 11

0 1 1 1 1 1 0

1 0 0 0 1

1 0 1 1 0

1 1 1 0 1 1 0

1 1 1 1 1 1

 $C_{\text{out}}$  | S

 $\mathsf{A}$  **B**  $\mathsf{C}_{\mathsf{in}}$ 

Full Adder

- $\bullet$ • Adds three 1-bit numbers
- Computes 1-bit result and 1-bit carry

 $\mathsf{C}_\mathsf{out}$ 

•Can be cascaded

00 01 11 10 $\textsf{C}_{\textsf{in}}$ 

 $\Omega$ 

AB

**S**

 $\mathsf{C}_\mathsf{in}$ 

1

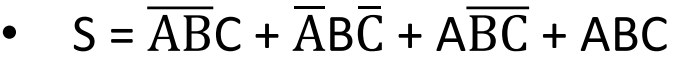

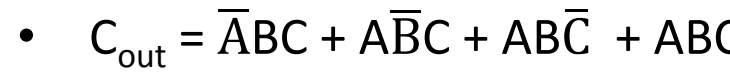

0

AB

1

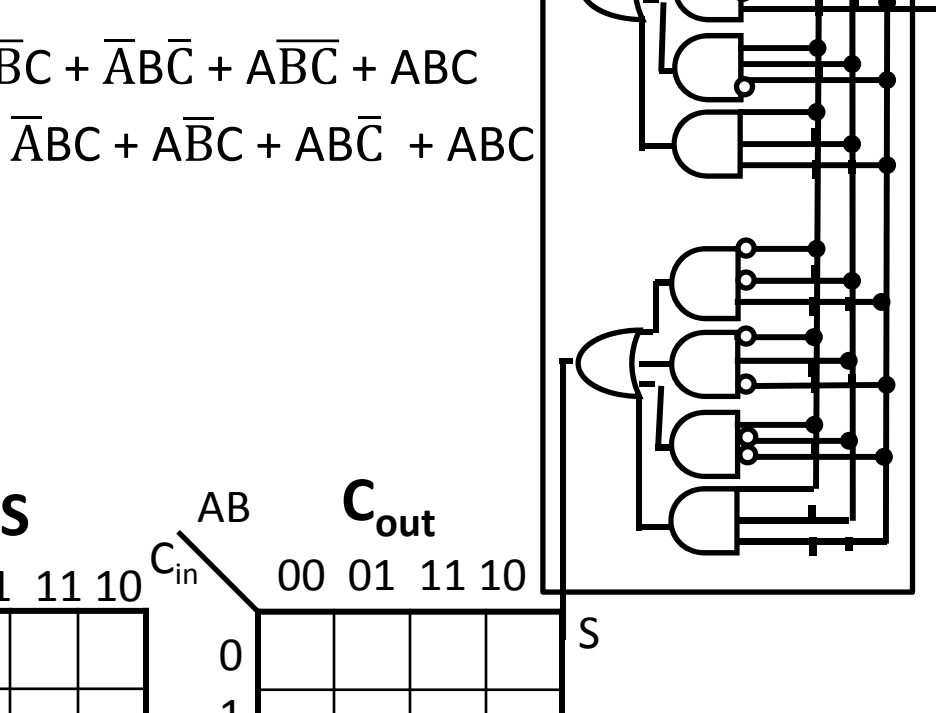

 $\mathsf{C}_\mathsf{in}$ 

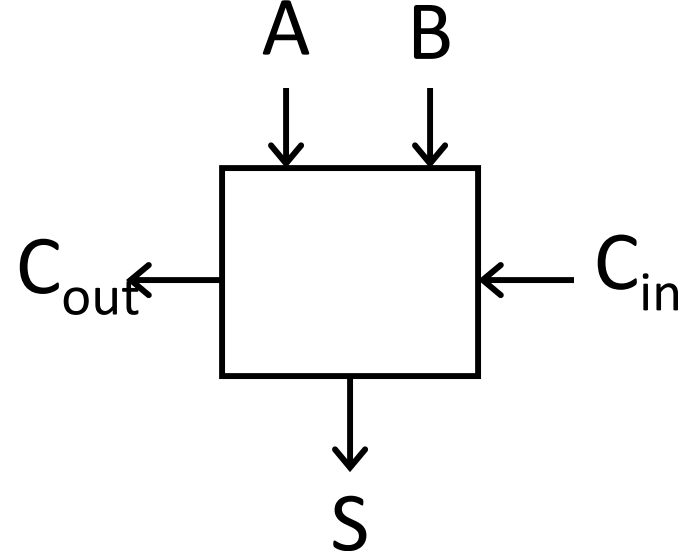

0 0 0 0 0

0 0 0 1 0 1

0 10 10 11

0 1 1 1 1 1 0

1 0 0 0 1

1 0 1 1 0

1 1 1 0 1 1 0

1 1 1 1 1 1

 $C_{\text{out}}$  | S

 $\mathsf{A}$  **B**  $\mathsf{C}_{\mathsf{in}}$ 

Full Adder

- $\bullet$ • Adds three 1-bit numbers
- Computes 1-bit result and 1-bit carry

 $0<sup>10</sup>$ 

 $\Omega$ 

 $\overline{0}$ 

AB

 $\mathsf{C}_\mathsf{in}$ 

1

•Can be cascaded

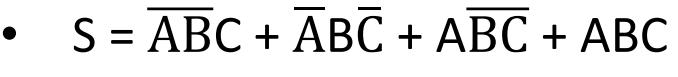

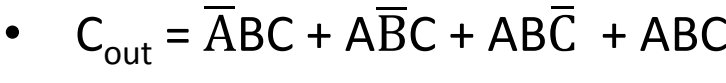

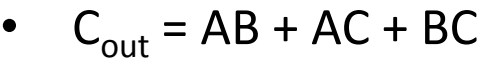

01110

**S**

0

AB

 $\mathsf{C}_\mathsf{in}$ 

1

110110

00 01 11 10

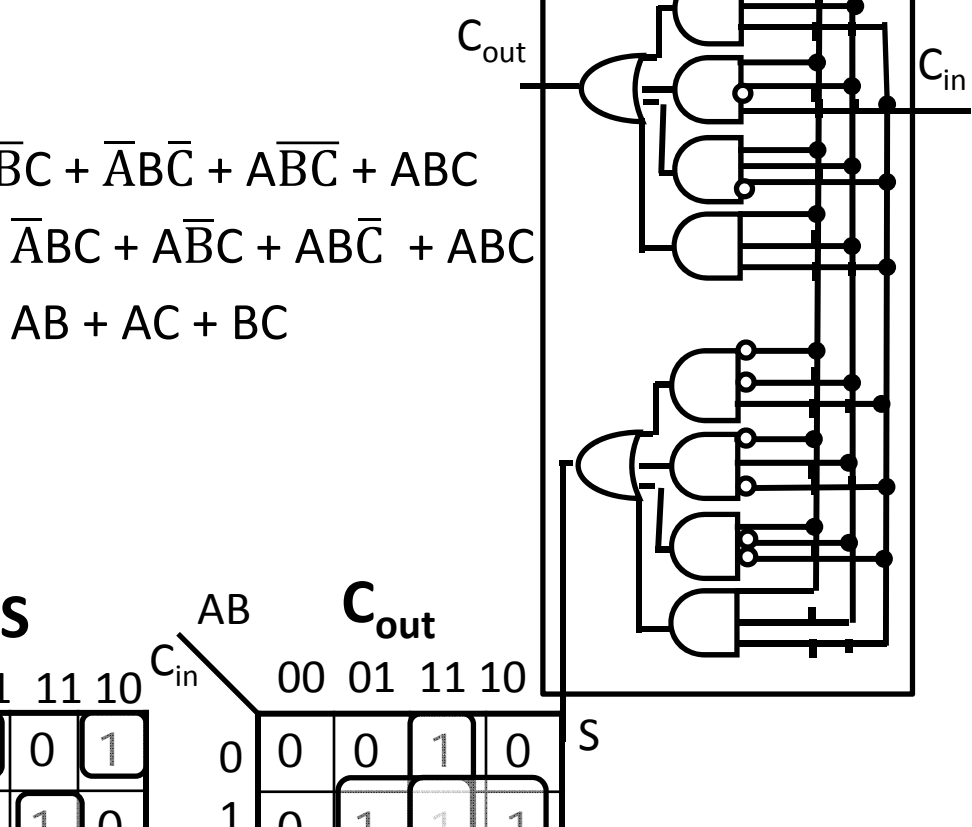

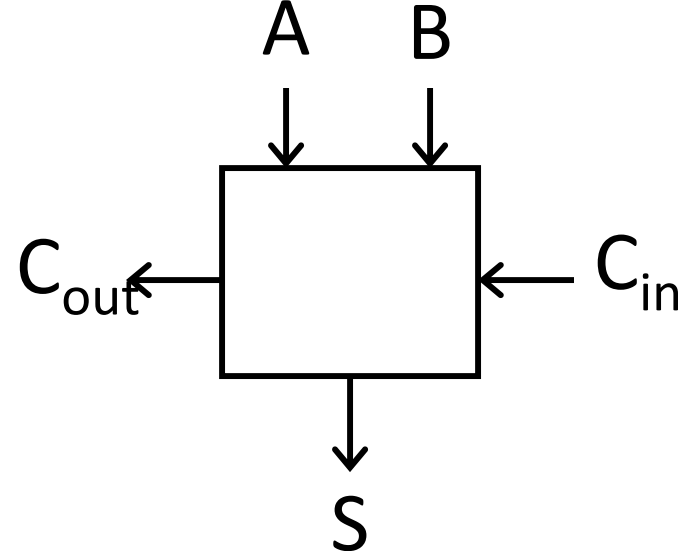

0 0 0 0 0

0 0 0 1 0 1

0 10 10 11

0 1 1 1 1 1 0

1 0 0 0 1

1 0 1 1 0

1 1 1 0 1 1 0

1 1 1 1 1 1

 $C_{\text{out}}$  | S

 $\mathsf{A}$  **B**  $\mathsf{C}_{\mathsf{in}}$ 

Full Adder

- $\bullet$ • Adds three 1-bit numbers
- Computes 1-bit result and 1-bit carry

•Can be cascaded

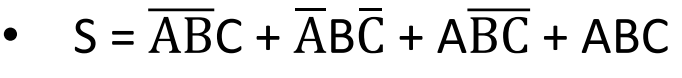

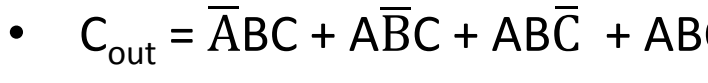

 $\mathsf{C}_\mathsf{in}$ 

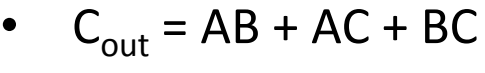

01110

**S**

0

AB

 $\mathsf{C}_\mathsf{in}$ 

1

1101110

00 01 11 10

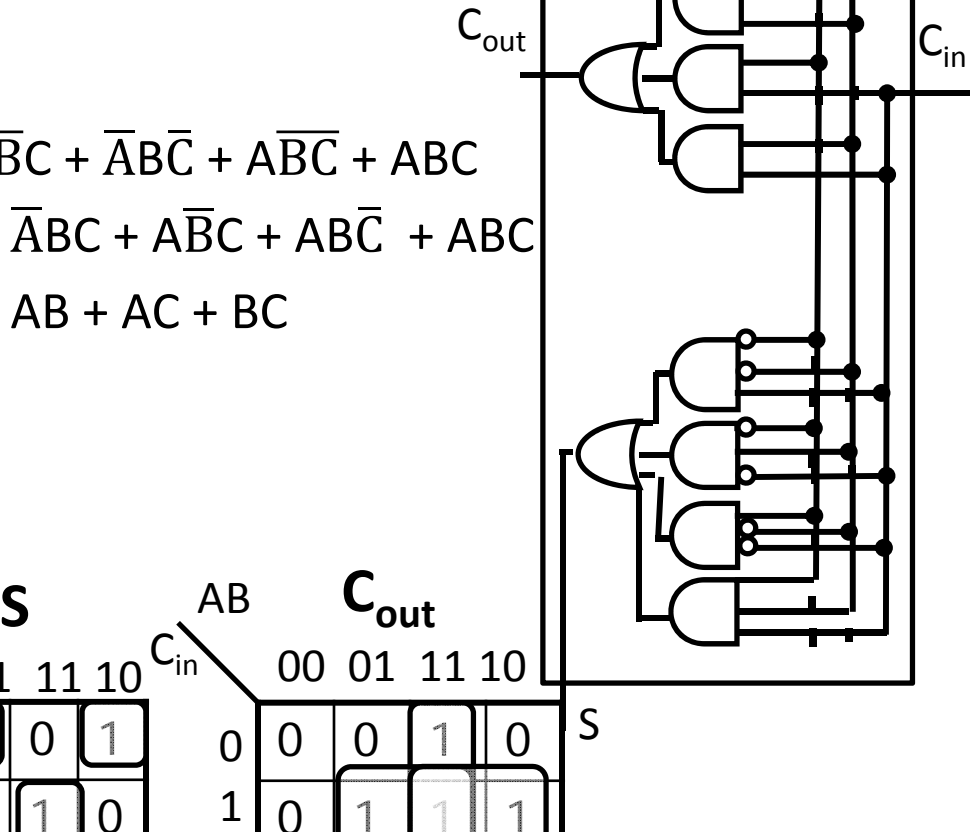

# 1-bit Adder with Carry

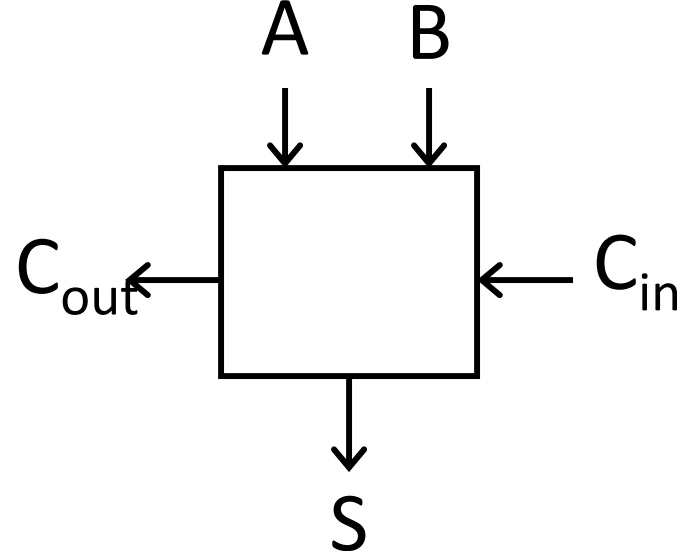

0 0 0 0 0

0 0 0 1 0 1

0 10 10 11

0 1 1 1 1 1 0

1 0 0 0 1

1 0 1 1 0

1 1 1 0 1 1 0

1 1 1 1 1 1

 $C_{\text{out}}$  | S

 $\mathsf{A}$  |  $\mathsf{B}$  |  $\mathsf{C}_{\mathsf{in}}$ 

Full Adder

- •• Adds three 1-bit numbers
- Computes 1-bit result and 1-bit carry

 $\mathsf{C}_\mathsf{out}$ 

•Can be cascaded

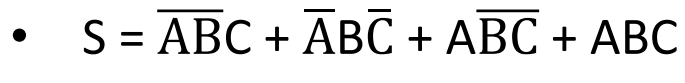

- ••  $S = A$ ഥ $\overline{\rm A}(\overline{\rm B}$  $BC + BC$ ) <sup>+</sup> A(BC <sup>+</sup> BC)
- $S = A$ ഥ $A(B \oplus C) + A(B \oplus C)$
- $S = A \oplus (B \oplus C)$

 $C_{\text{in}}$  00 01 11 10 $C_{\text{in}}$ 

01110

0

1

10110

••  $C_{\text{out}} = \overline{A}$  $\mathsf{ABC} + \mathsf{AB}$  $BC + ABC$  $C$  + ABC

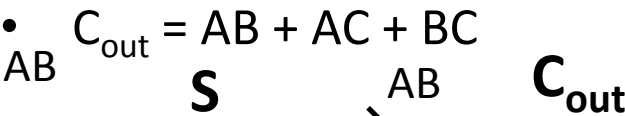

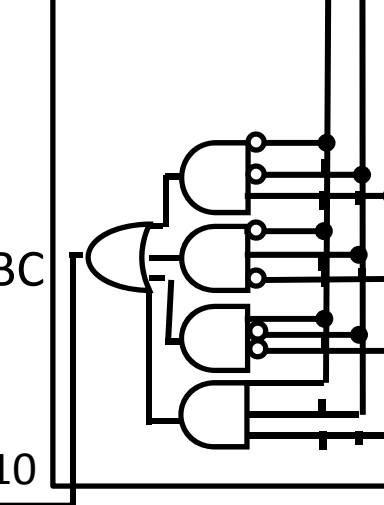

 $C_{\text{in}}$ 

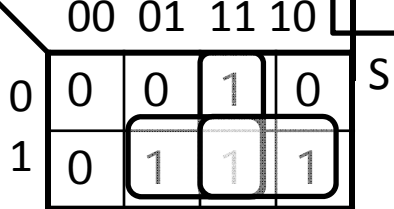

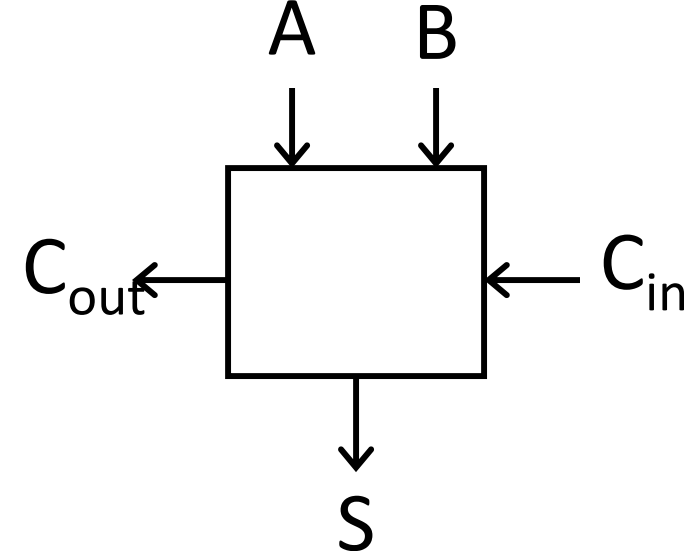

Full Adder

- •• Adds three 1-bit numbers
- Computes 1-bit result and 1-bit carry
	- •Can be cascaded

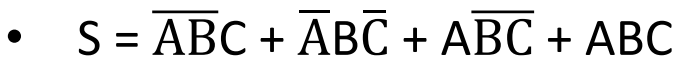

- ••  $S = A$ ഥ $\overline{\rm A}(\overline{\rm B}$  $BC + BC$ ) <sup>+</sup> A(BC <sup>+</sup> BC)
- $S = A$ ഥ $A(B \oplus C) + A(B \oplus C)$
- $S = A \oplus (B \oplus C)$

1101110

••  $C_{\text{out}} = \overline{A}$  $\mathsf{ABC} + \mathsf{AB}$  $BC + ABC$  $C$  + ABC

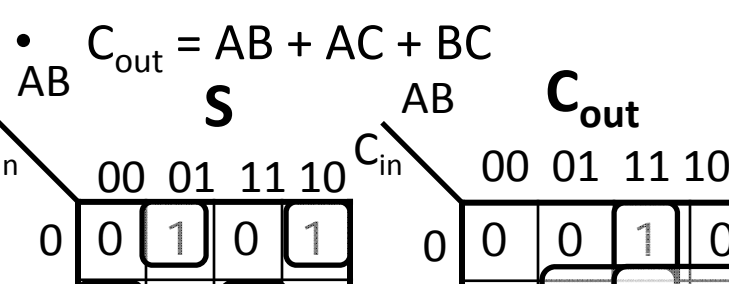

 $\Omega$ 

1

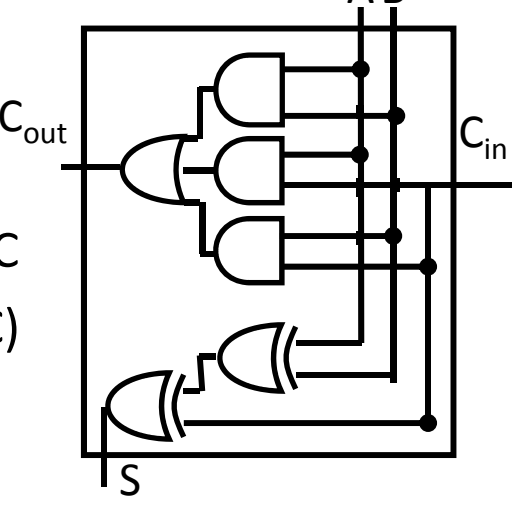

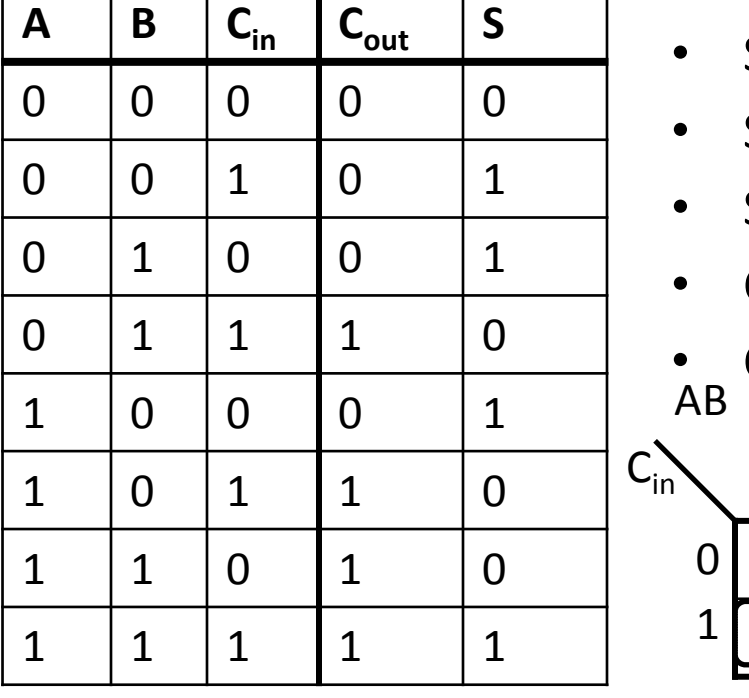

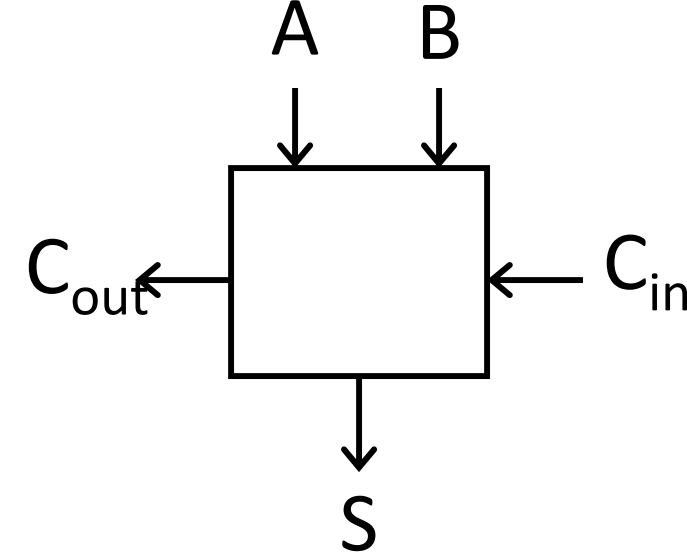

Full Adder

- •• Adds three 1-bit numbers
- Computes 1-bit result and 1-bit carry
	- •Can be cascaded

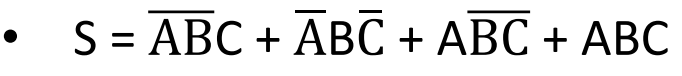

- ••  $S = A$ ഥ $\overline{\rm A}(\overline{\rm B}$  $BC + BC$ ) <sup>+</sup> A(BC <sup>+</sup> BC)
- • $\bullet$   $S = A$ ഥ $A(B \oplus C) + A(B \oplus C)$
- ••  $S = A \oplus (B \oplus C)$
- ••  $S = A \oplus B \oplus C$
- ••  $C_{\text{out}} = \overline{A}$  $\mathsf{ABC} + \mathsf{AB}$  $BC + ABC$ C + ABC
- ••  $C_{\text{out}} = \overline{A}$  $\mathsf{ABC} + \mathsf{AB}$  $\overline{\textsf{B}}\textsf{C}$  + AB( $\overline{\textsf{C}}$  $(C + C)$

• 
$$
C_{\text{out}} = \overline{A}BC + A\overline{B}C + AB
$$

- ••  $C_{\text{out}} = (\overline{A})$  $\rm AB$  +  $\rm AB$  $B$ )C + AB
- ••  $C_{\text{out}} = (A \oplus B)C + AB$

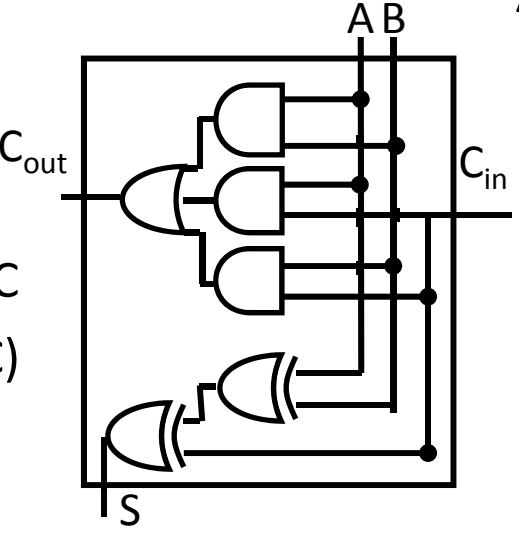

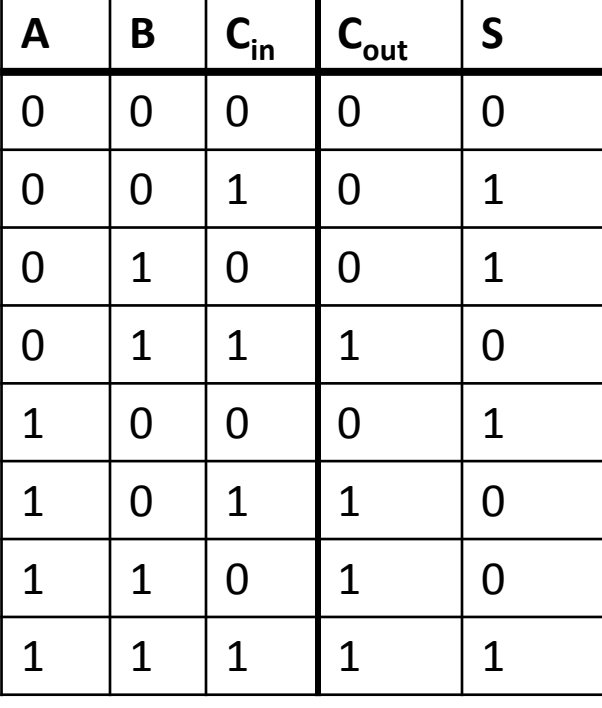

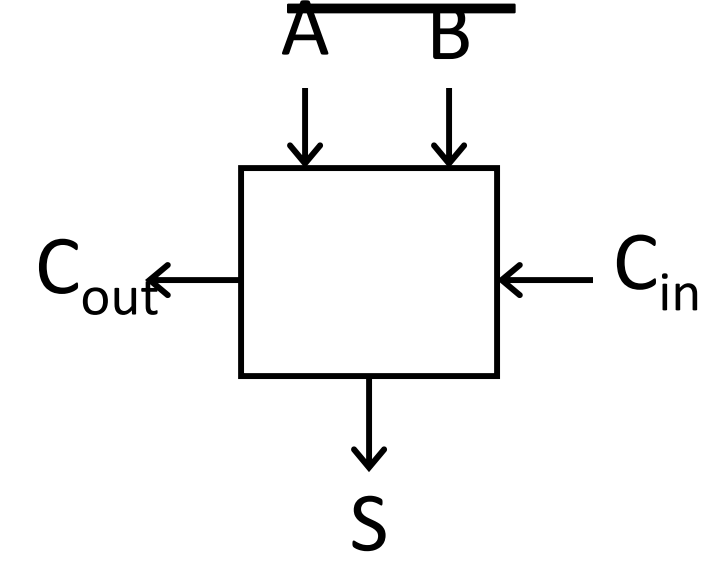

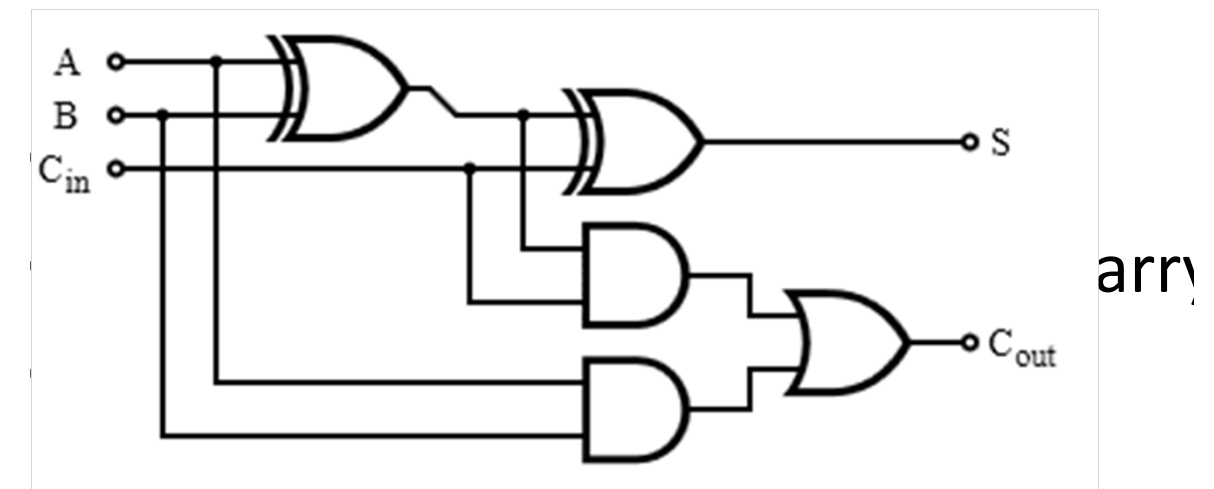

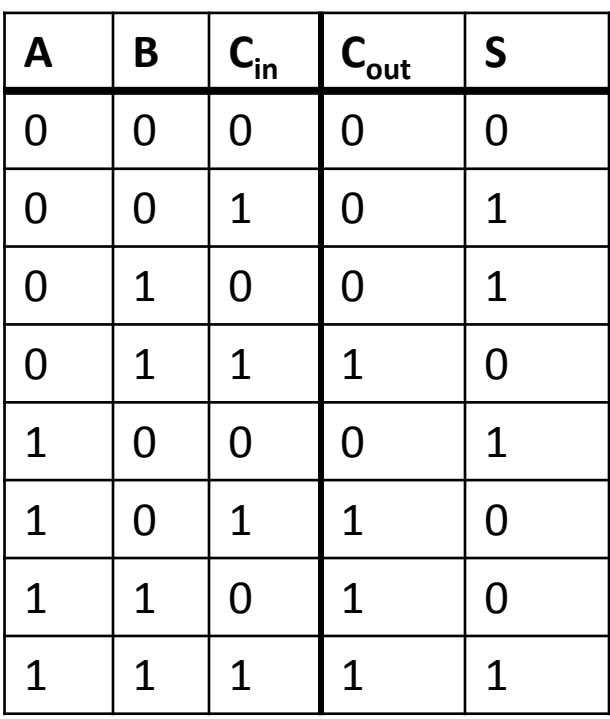

- ••  $S = ABC + A$ ABC + ABC <sup>+</sup> ABC
- $S = A$ ഥ $\overline{\mathrm{A}}(\overline{\mathrm{B}}% )$  $BC + BC$ ) <sup>+</sup> A(BC <sup>+</sup> BC)
- $S = A$ **Line of the Common**  $A(B \oplus C) + A(B \oplus C)$
- $S = A \oplus (B \oplus C)$
- $S = A \oplus B \oplus C$
- $C_{\text{out}} = \overline{A}$  $\mathsf{ABC} + \mathsf{AB}$  $BC + ABC$ C + ABC
- $C_{\text{out}} = \overline{A}$  $\mathsf{ABC} + \mathsf{AB}$  $\overline{\textsf{B}}\textsf{C}$  + AB( $\overline{\textsf{C}}$  $C + C$ )
- $C_{\text{out}} = \overline{A}$  $\mathsf{ABC} + \mathsf{AB}$  $BC + AB$
- $C_{\text{out}} = (\overline{A})$  $\rm AB$  +  $\rm AB$  $B$ )C + AB
- $C_{\text{out}} = (A \oplus B)C + AB$

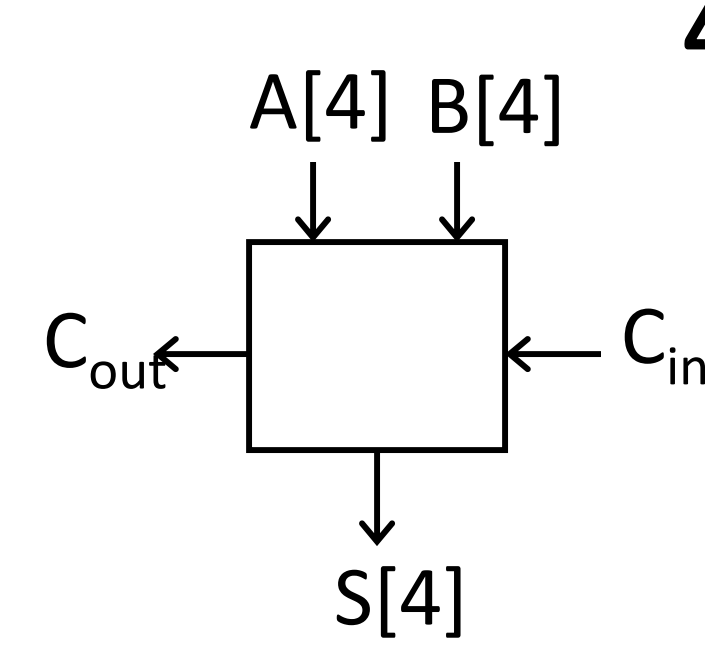

# 4-bit Adder

- 4‐Bit Full Adder
- Adds two 4‐bit numbers and carry in
- • Computes 4‐bit result and carry out
	- $\bullet$ Can be cascaded

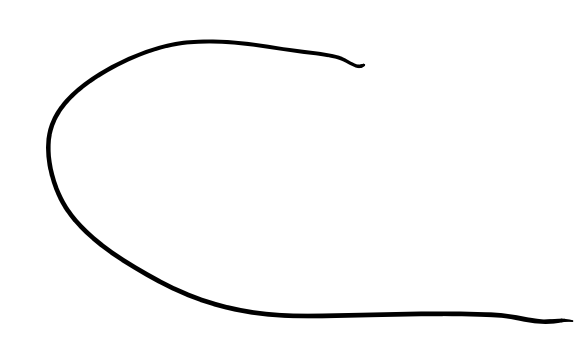

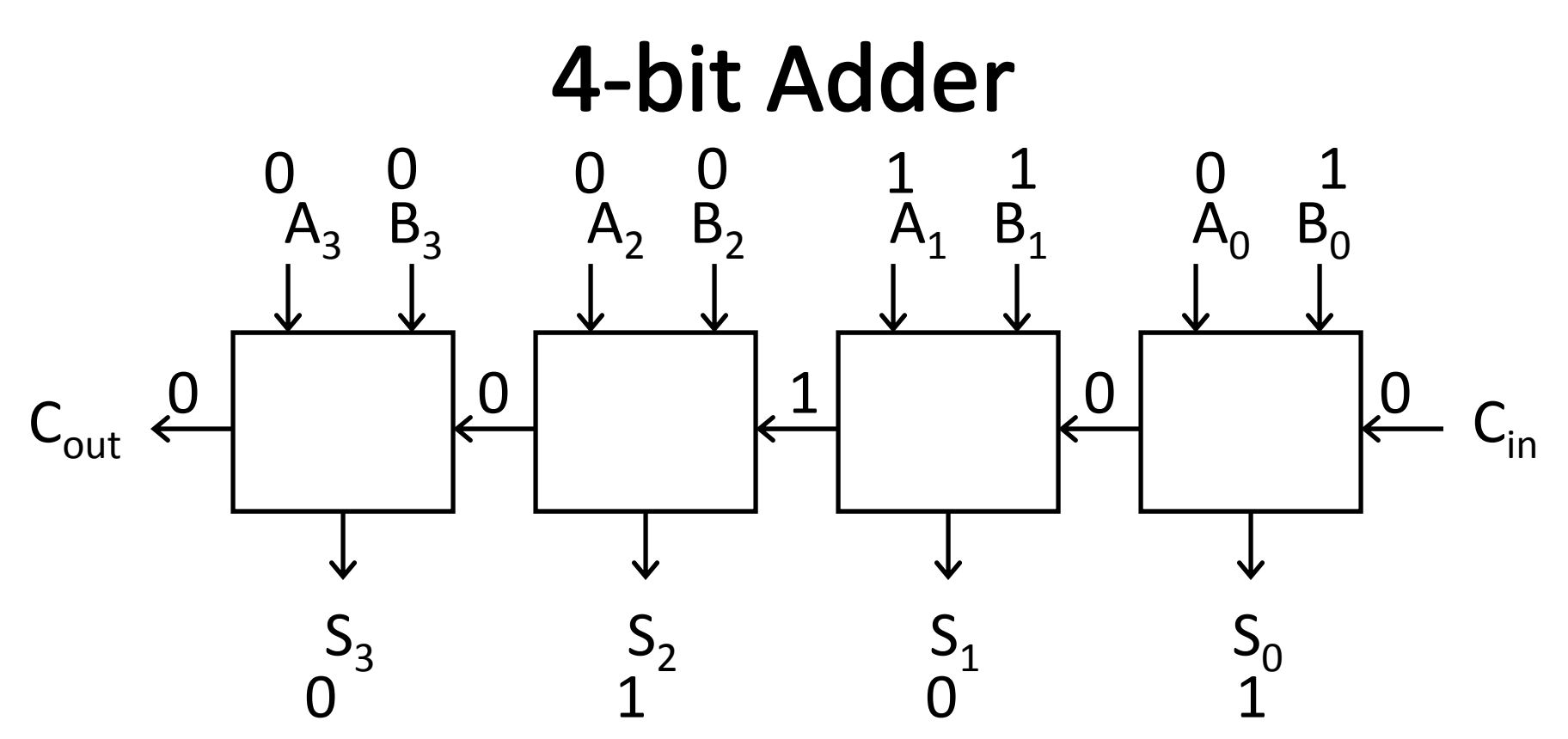

- •• Adds two 4-bit numbers, along with carry-in
- •Computes 4‐bit result and carry out
- • Carry‐out <sup>=</sup> overflow indicates result does not fit in 4 bits

### 4-bit Adder

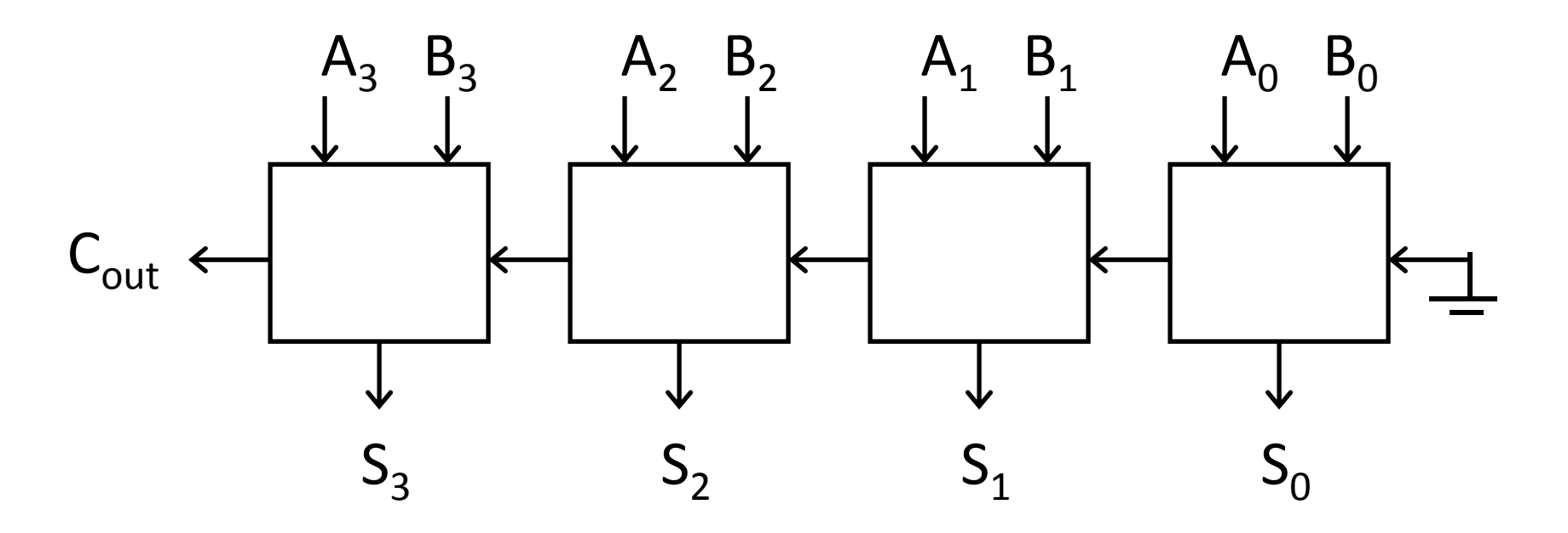

- •• Adds two 4-bit numbers, along with carry-in
- •Computes 4‐bit result and carry out
- • Carry‐out <sup>=</sup> overflow indicates result does not fit in 4 bits

### **Takeaway**

Digital computers are implemented via logic circuits and thus represent *all* numbers in binary (base 2).

We (humans) often write numbers as decimal and hexadecimal for convenience, so need to be able to convert to binary and back (to understand what computer is doing!).

Adding two 1‐bit numbers generalizes to adding two numbers of any size since 1‐bit full adders can be cascaded.

### **Today's Lecture**

Binary Operations

- Number representations
- One‐bit and four‐bit adders
- Negative numbers and two's compliment
- Addition (two's compliment)
- Subtraction (two's compliment)

### **Next Goal**

How do we subtract two binary numbers? Equivalent to adding with <sup>a</sup> negative number

How do we represent negative numbers?

## First Attempt: Sign/Magnitude Representation

First Attempt: Sign/Magnitude Representation

- 1 bit for sign (0=positive, 1=negative)
- N‐1 bits for magnitude

0111 <sup>=</sup> 0111 7 1111 = -7

Problem?

- Two zero's: +0 different than ‐0
- Complicated circuits

0000 <sup>=</sup> +0 1000 <sup>=</sup> ‐0

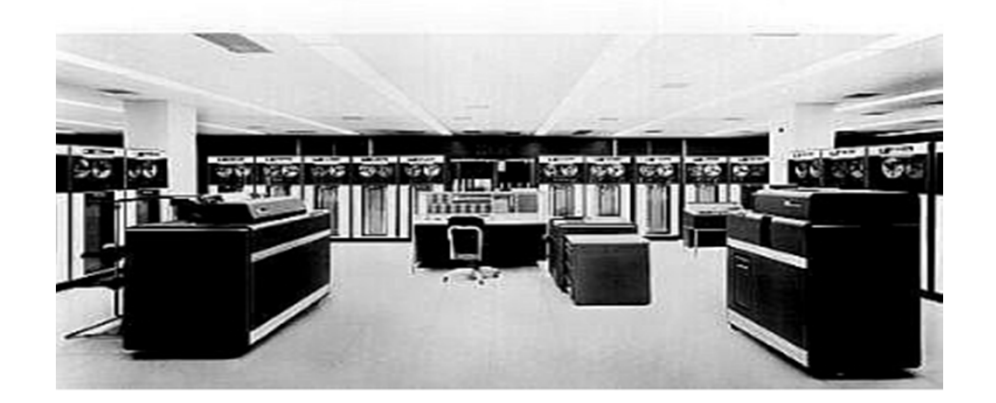

IBM 7090

### **Second Attempt: One's complement**

Second Attempt: One's complement

- Leading 0's for positive and 1's for negative
- Negative numbers: complement the positive number

0111 <sup>=</sup> 0111 7 1000 <sup>=</sup> ‐7

Problem?

- Two zero's still: +0 different than ‐0
- -1 if offset from two's complement
- Complicated circuits
	- –Carry is difficult
	- 0000 <sup>=</sup> +0

1111 <sup>=</sup> ‐0

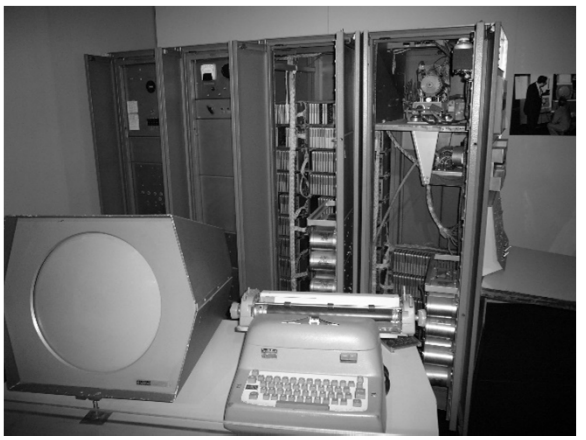

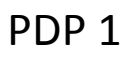

## **Two's Complement Representation**

What is used: Two's Complement Representation

Nonnegative numbers are represented as usual

 $\bullet$  0 = 0000, 1 = 0001, 3 = 0011, 7 = 0111

Leading 1's for negative numbers

To negate any number:

- complement *all* the bits (i.e. flip all the bits)
- then add 1
- $\textnormal{-}1\colon 1\Rightarrow0001\Rightarrow1110\Rightarrow1111$
- $\text{-}3\text{: }3\Rightarrow 0011\Rightarrow 1100\Rightarrow 1101$
- -7: 7  $\Rightarrow$  0111  $\Rightarrow$  1000  $\Rightarrow$  1001
- -8: 8  $\Rightarrow$  1000  $\Rightarrow$  0111  $\Rightarrow$  1000
- $\text{-}0\text{: }0\Longrightarrow 0000\Longrightarrow 1111\Longrightarrow 0000$  (this is good, -0 = +0)

### Two's Complement Representation

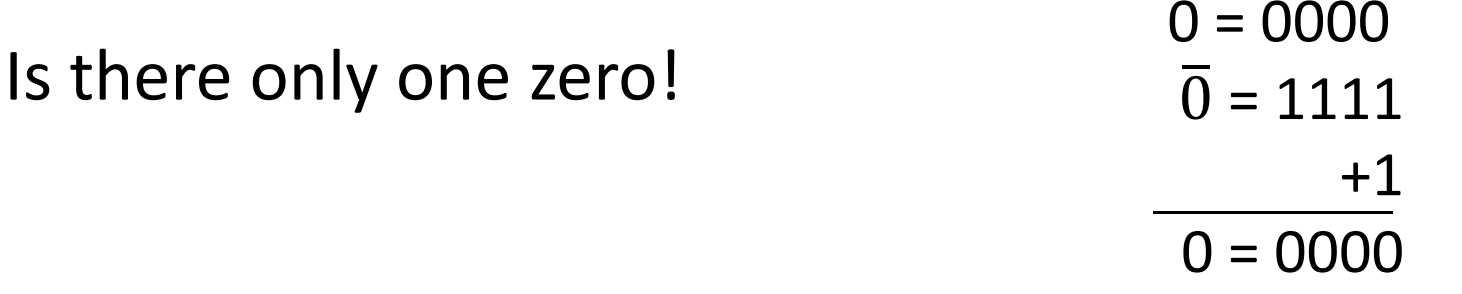

One more example. How do we represent ‐20?

$$
20 = 0001 \t0100
$$
  

$$
\overline{20} = 1110 \t1011
$$
  

$$
+1
$$
  

$$
-20 = 1110 \t1100
$$

# **Two's Complement**

Negatives (two's complement: flip then add 1): 1111 ‐0 <sup>=</sup> 0000 1110 **•1110 •1111 •1111 •1111 •1111 •1111 •1111** 1101 20101 20101 20101 20101 20101 20101 20101 20101 2010 1100 **·** 1100 · 1100 · 1100 · 1100 · 1100 · 1100 · 1100 · 1100 · 1100 · 1100 · 1100 · 1100 · 1100 · 1100 · 1100 · 1100 · 1100 · 1100 · 1100 · 1100 · 1100 · 1100 · 1100 · 1100 · 1100 · 1100 · 1100 · 1100 · 1100 · 1100 · 110 1011 ‐4 <sup>=</sup> 1100 1010 **• 1011 • 1011 • 1011 • 1011 • 1011 • 1011**  1001 ‐6 <sup>=</sup> 1010 1000 **·7 = 1001 ·7 = 1001 ·7 = 1001** e 1000 million de la construcción Non‐negatives (as usual): +0 <sup>=</sup> 0000 +1 <sup>=</sup> 0001 +2 <sup>=</sup> 0010 +3 <sup>=</sup> 0011 +4 <sup>=</sup> 0100 +5 <sup>=</sup> 0101 +6 <sup>=</sup> 0110 +7 <sup>=</sup> 0111 +8 <sup>=</sup> 1000

# Two's Complement

Non‐negatives Negatives (as usual):

(two's complement: flip then add 1):

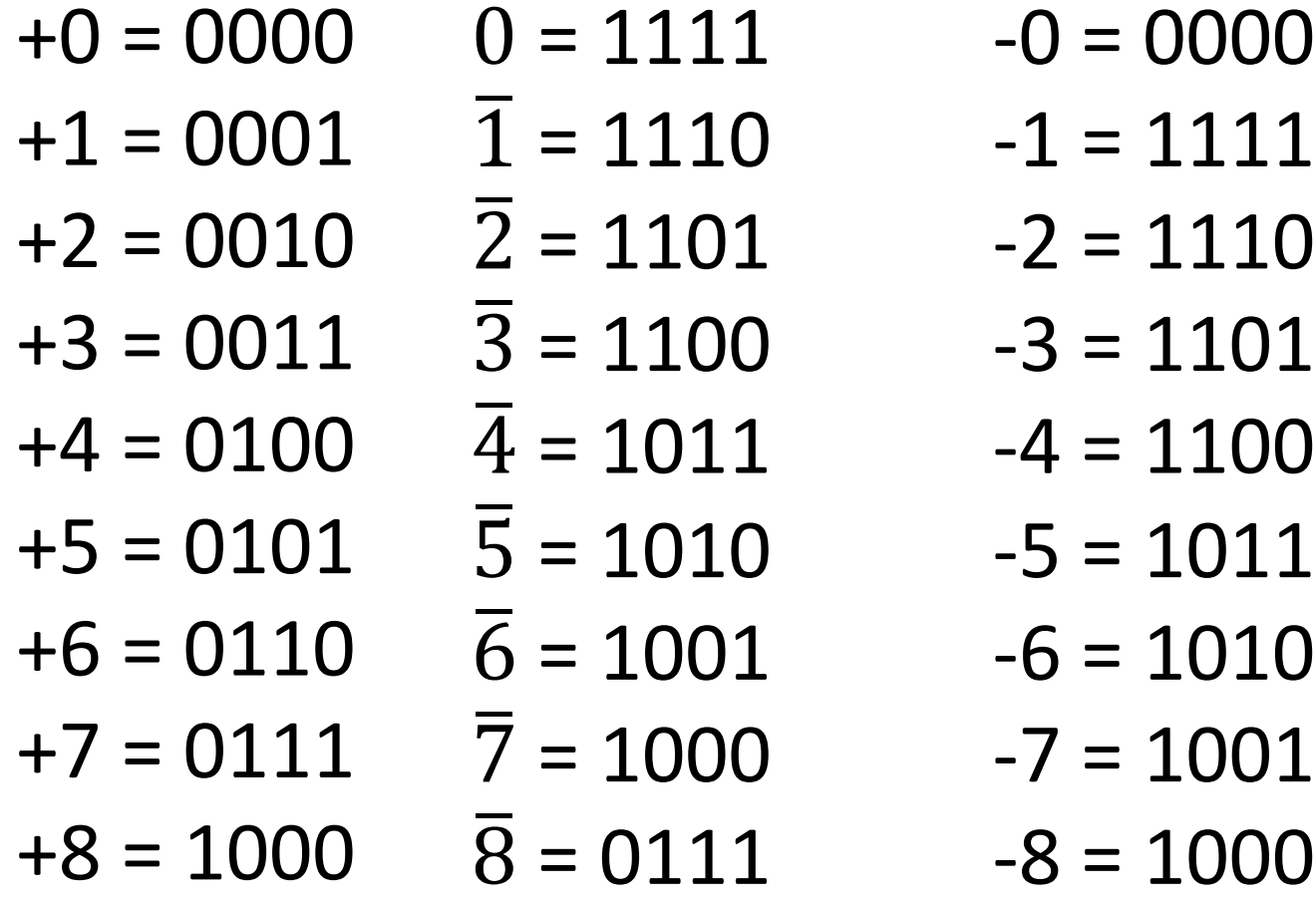

# **Two's Complement Facts**

Signed two's complement

- Negative numbers have leading 1's
- zero is unique: +0 <sup>=</sup> ‐ 0
- wraps from largest positive to largest negative
- N bits can be used to represent
	- unsigned: range 0...2<sup>N</sup>-1
		- –eg: 8 bits  $\Rightarrow$  0…255
	- signed (two's complement):  $-(2^{N-1})...(2^{N-1}-1)$ 
		- –E.g.: 8 bits  $\Rightarrow$  (1000 000) ... (0111 1111)
		- ‐128 … 127

### **Sign Extension & Truncation**

Extending to larger size

- 1111 <sup>=</sup> ‐1
- 1111 1111 <sup>=</sup> ‐1
- $0111 = 7$
- 0000 0111 <sup>=</sup> 7

Truncate to smaller size

- 0000 1111 <sup>=</sup> 15
- BUT, 0000 1111 <sup>=</sup> 1111 <sup>=</sup> ‐1

# **Two's Complement Addition**

Addition with two's complement signed numbers Perform addition as usual, regardless of sign (it just works)

Examples

- $1 + -1 =$
- $-3 + -1 =$
- $-7 + 3 =$
- 7 + (-3) =

# **Two's Complement Addition**

Addition with two's complement signed numbers Perform addition as usual, regardless of sign (it just works)

Examples

- 1 <sup>+</sup> ‐1 <sup>=</sup> 0001 <sup>+</sup> 1111 <sup>=</sup>
- ‐3 <sup>+</sup> ‐1 <sup>=</sup> 1101 <sup>+</sup> 1111 <sup>=</sup>
- ‐7 <sup>+</sup> 3 <sup>=</sup> 1001 <sup>+</sup> 0011 <sup>=</sup>
- 7 <sup>+</sup> (‐3) <sup>=</sup> 0111 <sup>+</sup> 1101 <sup>=</sup>

# **Two's Complement Addition**

Addition with two's complement signed numbers Perform addition as usual, regardless of sign (it just works)

Examples

- $1 + -1 = 0001 + 1111 = 0000(0)$
- ‐3 <sup>+</sup> ‐1 <sup>=</sup> 1101 <sup>+</sup> 1111 <sup>=</sup> 1100 (‐4)
- ‐7 <sup>+</sup> 3 <sup>=</sup> 1001 <sup>+</sup> 0011 <sup>=</sup> 1100 (‐4)
- $7 + (-3) = 0111 + 1101 = 0100(4)$
- What is wrong with the following additions?

$$
-7+1
$$
,  $-7+-3$ ,  $-7+-1$ 

– 1000 overflow, 1 0110 overflow, 1000 fine

## **Binary Subtraction**

Why create <sup>a</sup> new circuit?

Just use addition using two's complement math

• How?

## **Binary Subtraction**

Two's Complement Subtraction

• Subtraction is simply addition,

where one of the operands has been negated

–Negation is done by inverting all bits and adding one

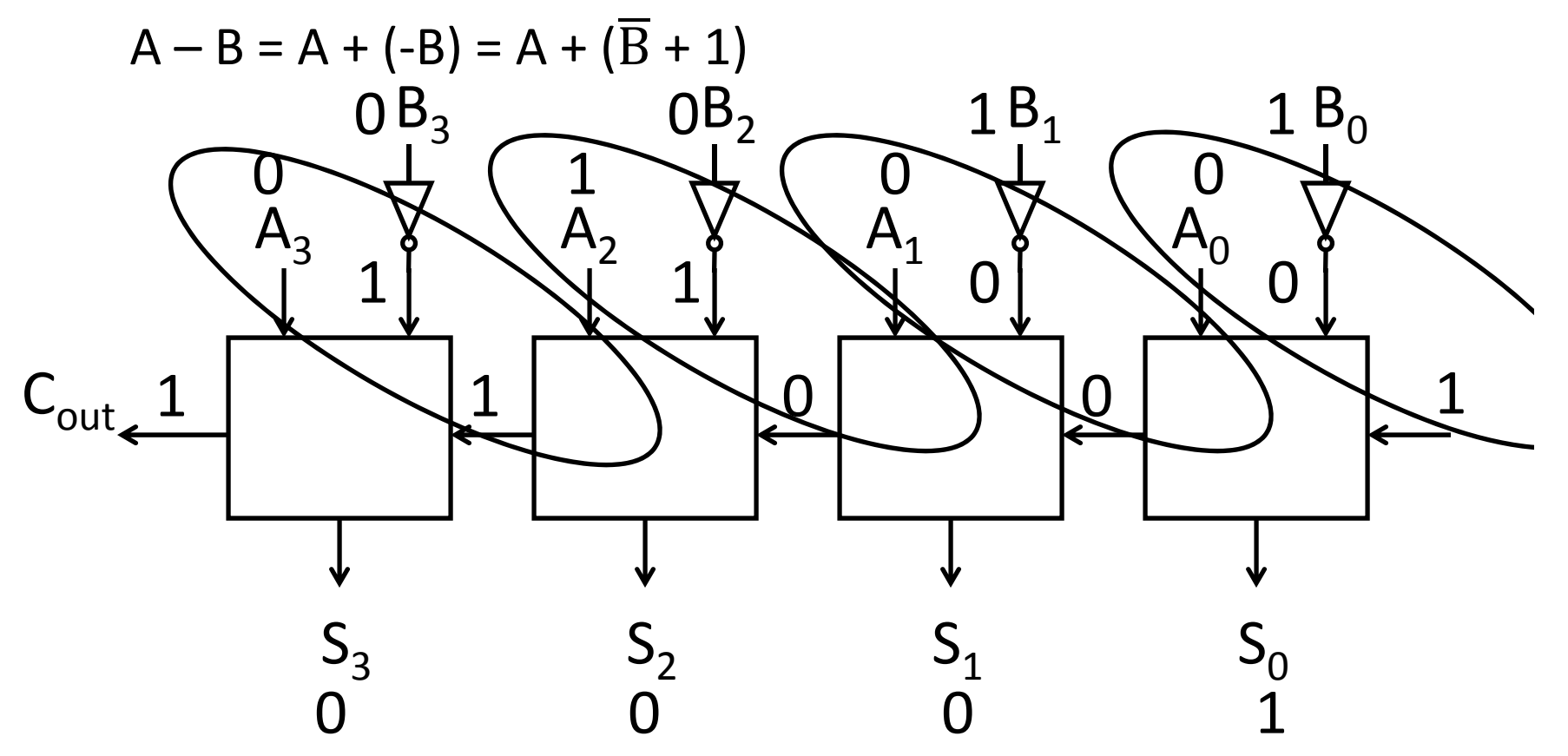

## **Binary Subtraction**

Two's Complement Subtraction

• Subtraction is simply addition,

where one of the operands has been negated

–Negation is done by inverting all bits and adding one

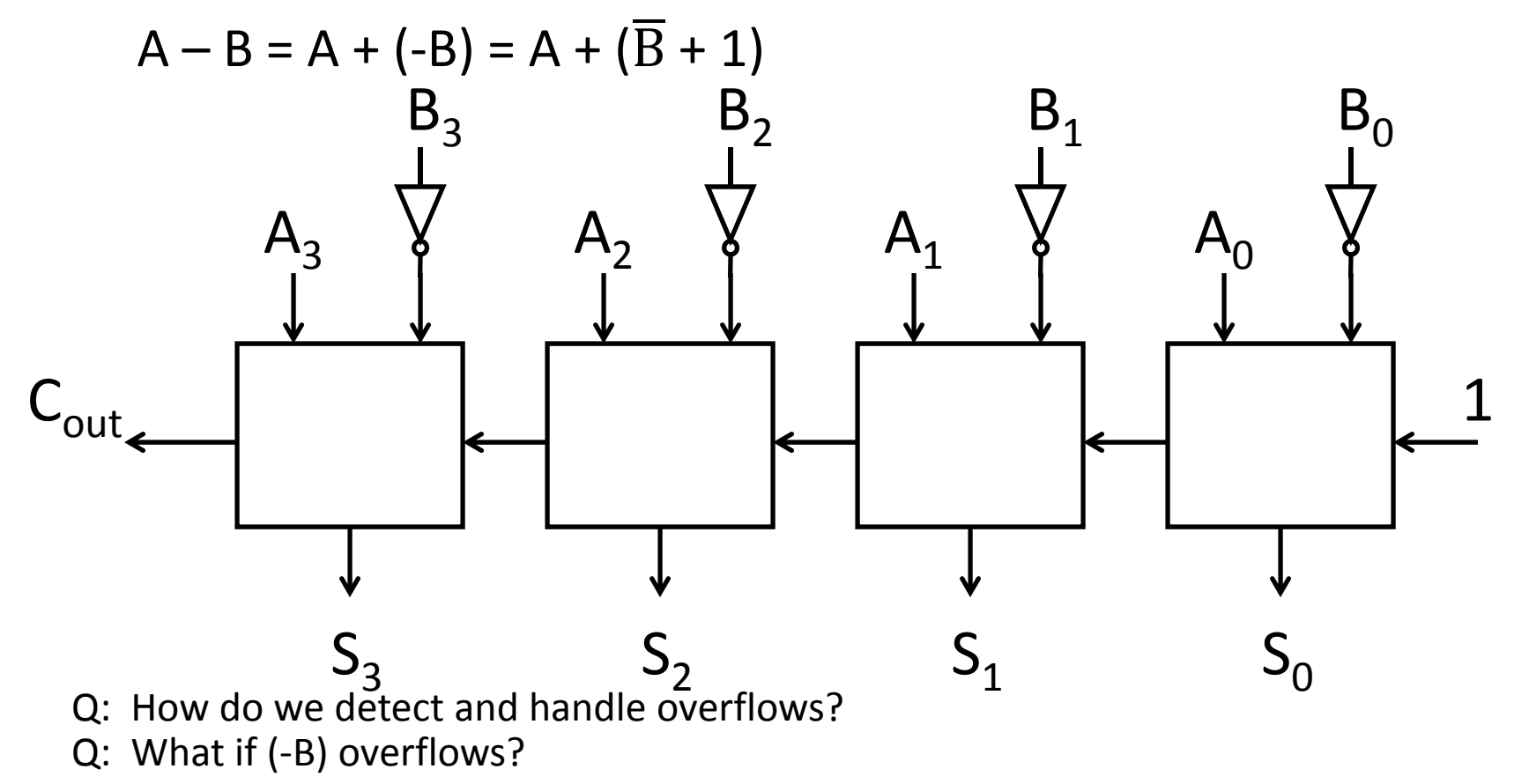

## **Takeaway**

Digital computers are implemented via logic circuits and thus represent *all* numbers in binary (base 2).

We (humans) often write numbers as decimal and hexadecimal for convenience, so need to be able to convert to binary and back (to understand what computer is doing!).

Adding two 1‐bit numbers generalizes to adding two numbers of any size since 1‐bit full adders can be cascaded.

Using Two's complement number representation simplifies adder Logic circuit design (0 is unique, easy to negate). Subtraction is simply adding, where one operand is negated (two's complement; to negate just flip the bits and add 1).

.

### **Today's Lecture**

Binary Operations

- Number representations
- One‐bit and four‐bit adders
- Negative numbers and two's compliment
- Addition (two's compliment)
- Subtraction (two's compliment)
- One more topic…

### **Next Goal**

In general, how do we detect and handle overflow?

# Overflow

When can overflow occur?

• adding <sup>a</sup> negative and <sup>a</sup> positive?

• adding two positives?

• adding two negatives?

# Overflow

When can overflow occur?

- adding <sup>a</sup> negative and <sup>a</sup> positive?
	- Overflow *cannot occur* (Why?)
	- –Always subtract larger magnitude from smaller
- adding two positives?
	- Overflow *can occur* (Why?)
	- Precision: Add two positives, and get <sup>a</sup> negative number!
- adding two negatives?
	- Overflow *can occur* (Why?)
	- Precision: add two negatives, get <sup>a</sup> positive number!

Rule of thumb:

• Overflow happens iff carry into msb != carry out of msb

# Overflow

### When can overflow occur?

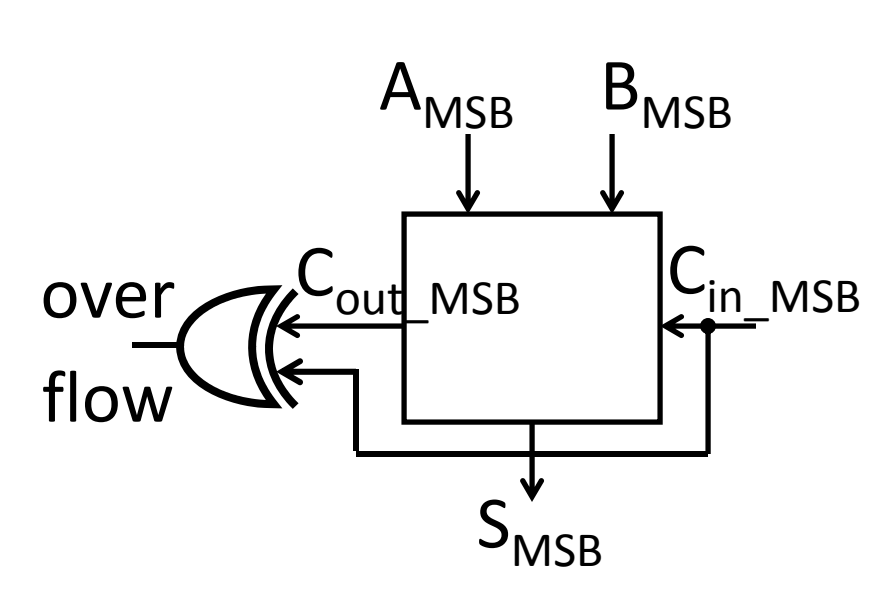

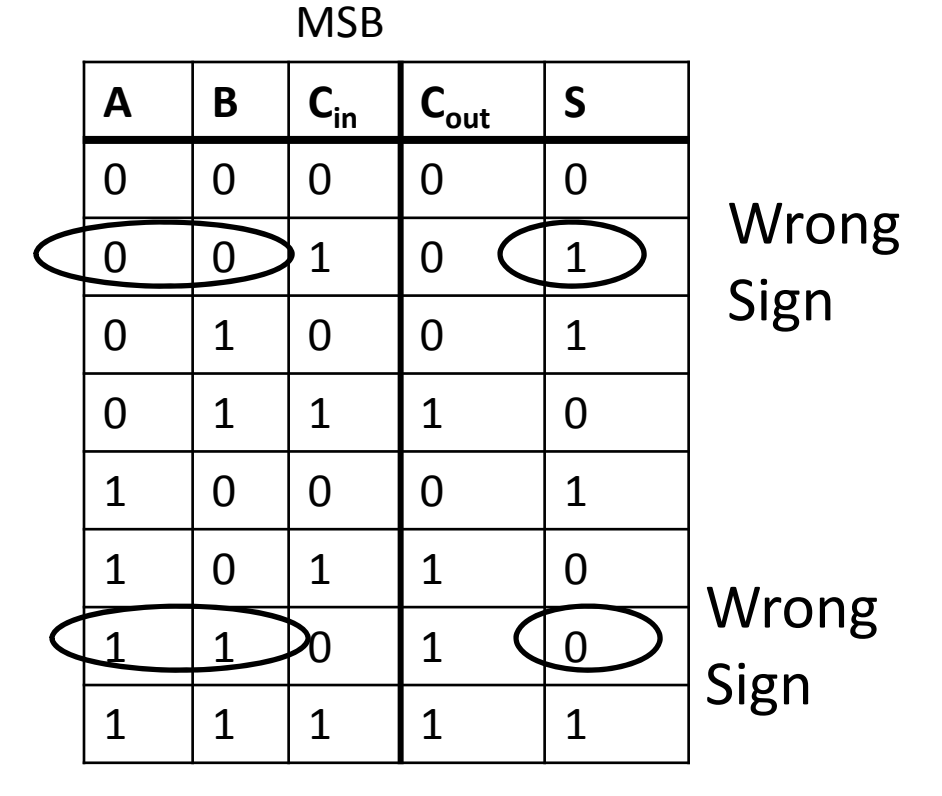

Rule of thumb:

• Overflow happened iff carry into msb != carry out of msb

Two's Complement Adder with overflow detection

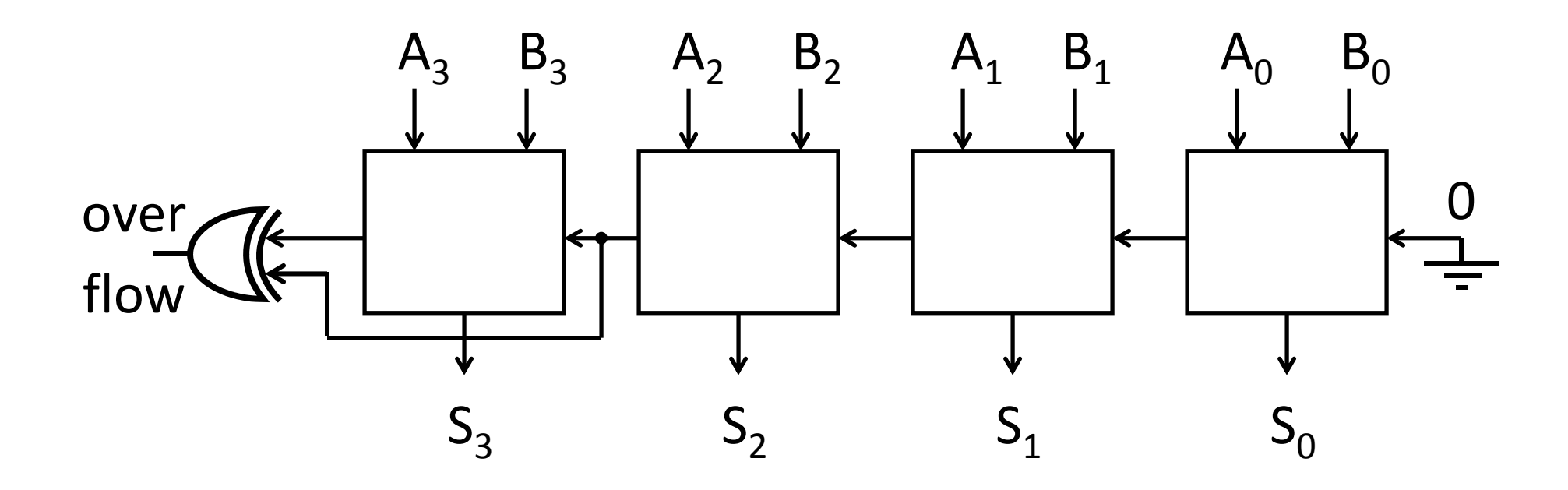

Two's Complement Subtraction with overflow detection

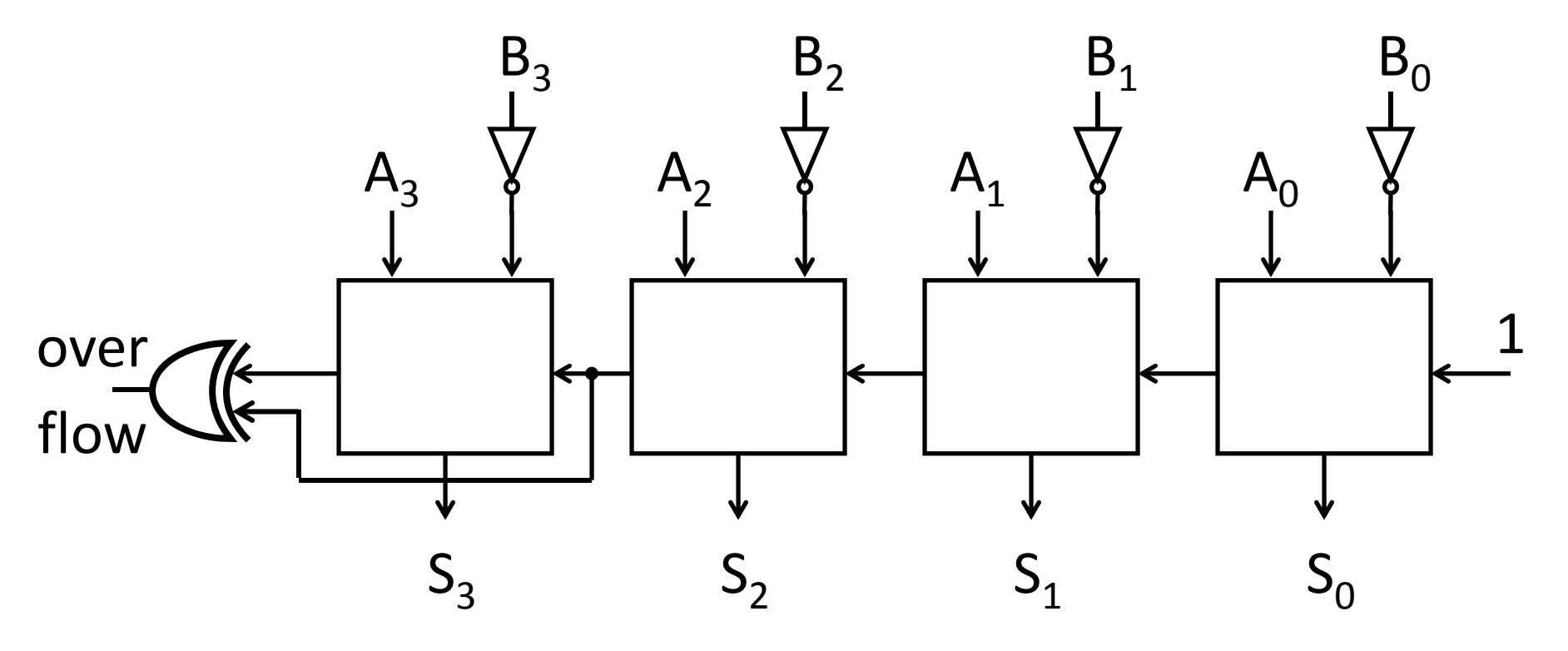

Two's Complement Adder with overflow detection

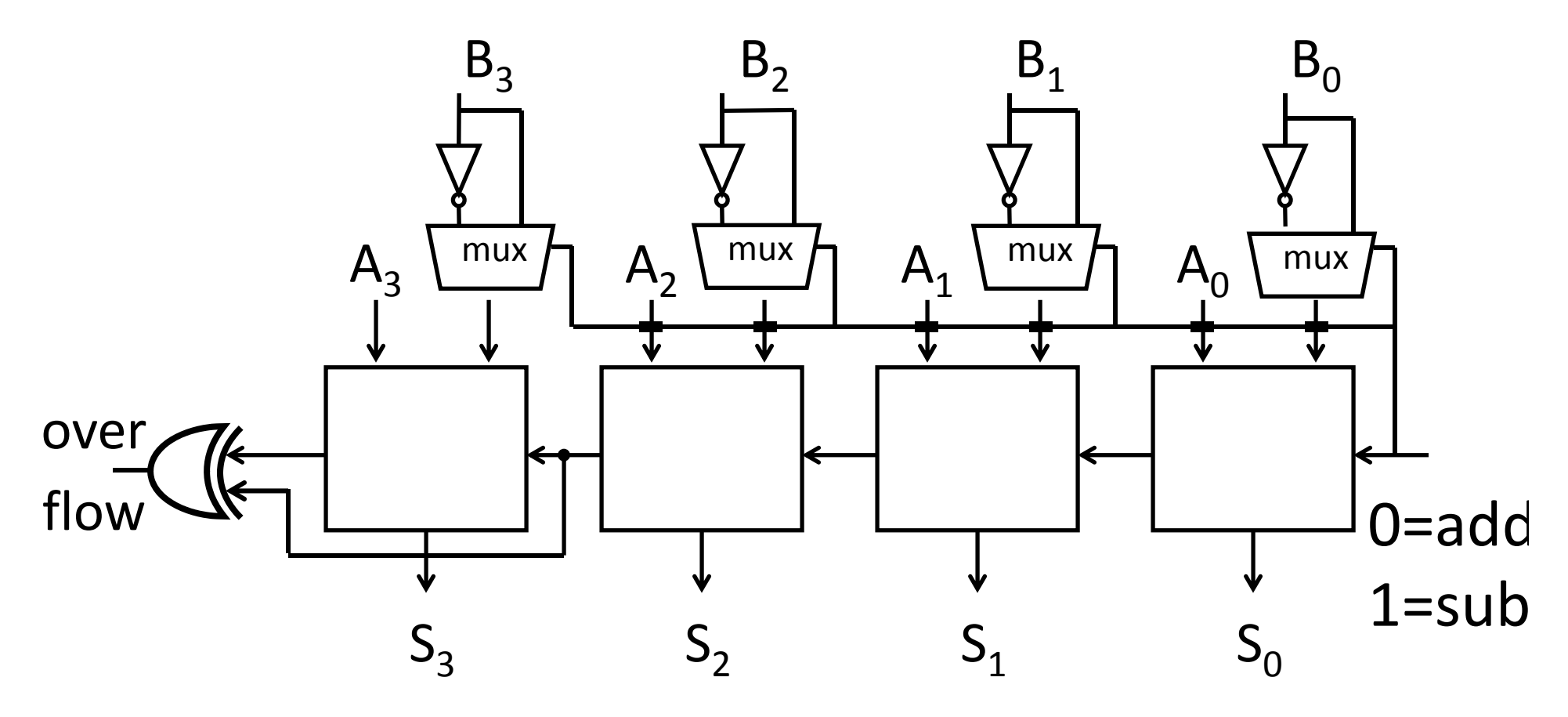

Note: 4‐bit adder is drawn for illustrative purposes and may not represent the optimal design.

Two's Complement Adder with overflow detection

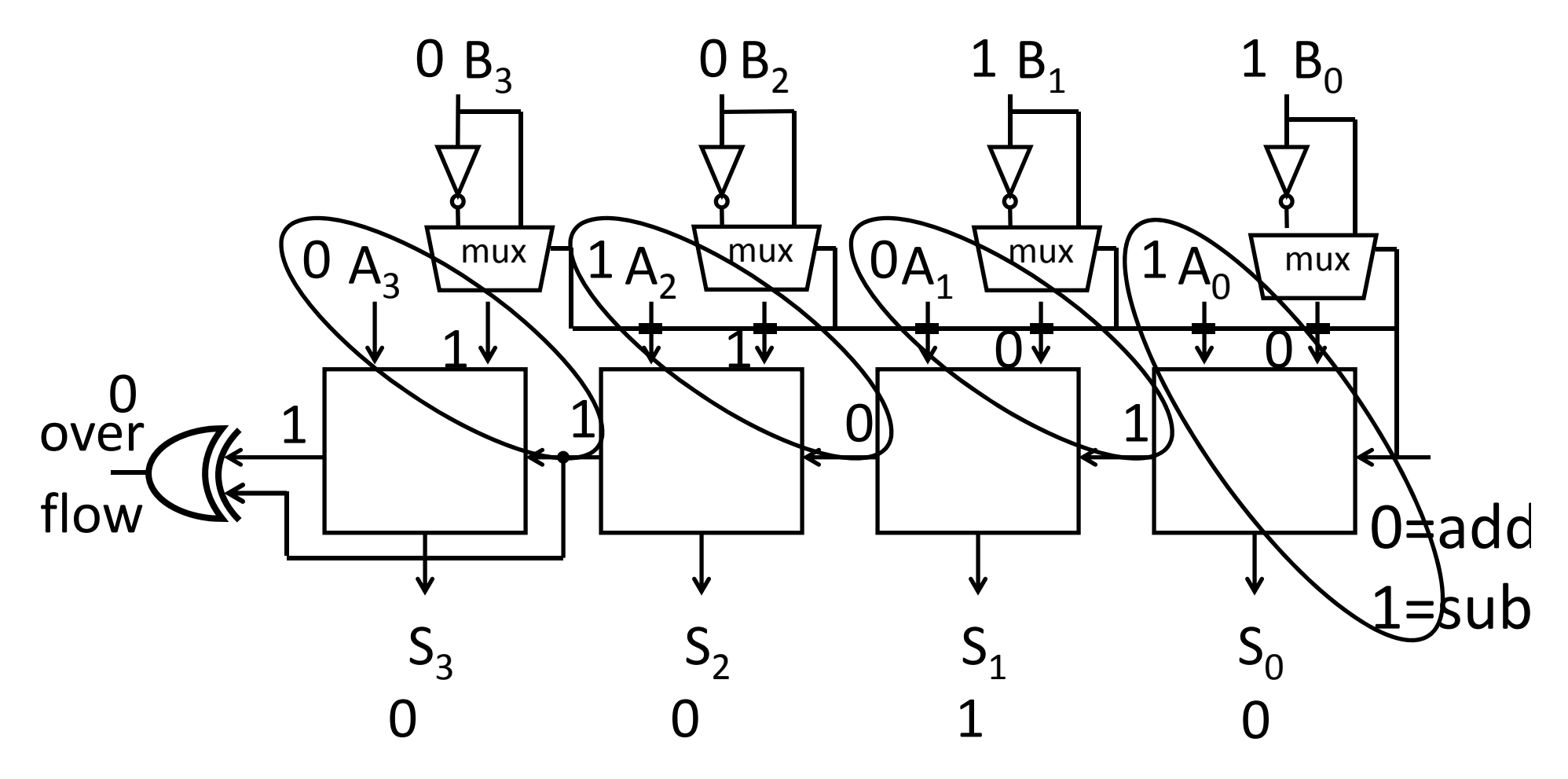

Note: 4‐bit adder is drawn for illustrative purposes and may not represent the optimal design.

Two's Complement Adder with overflow detection

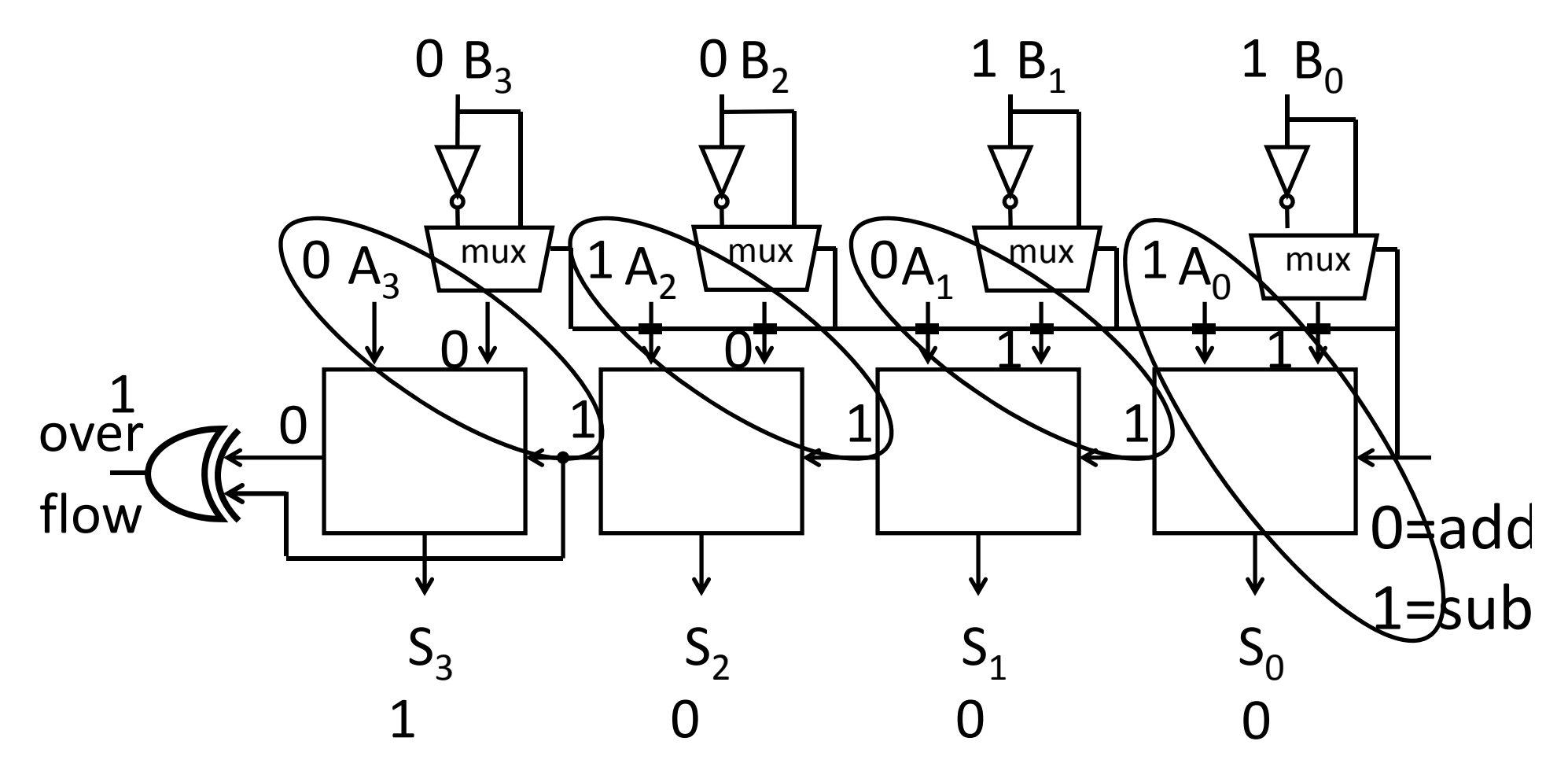

Note: 4‐bit adder is drawn for illustrative purposes and may not represent the optimal design.

## **Takeaway**

Digital computers are implemented via logic circuits and thus represent *all* numbers in binary (base 2).

We (humans) often write numbers as decimal and hexadecimal for convenience, so need to be able to convert to binary and back (to understand what computer is doing!).

Adding two 1‐bit numbers generalizes to adding two numbers of any size since 1‐bit full adders can be cascaded.

Using Two's complement number representation simplifies adder Logic circuit design (0 is unique, easy to negate). Subtraction is simply adding, where one operand is negated (two's complement; to negate just flip the bits and add 1).

Overflow if sign of operands A and B != sign of result S. Can detect overflow by testing  $\, \mathsf{C}_{\mathsf{in}} \,$  !=  $\, \mathsf{C}_{\mathsf{out}}$  of the most significant bit (msb), which only occurs when previous statement is true.

### **Today's Lecture**

Binary Operations

- Number representations
- One‐bit and four‐bit adders
- Negative numbers and two's compliment
- Addition (two's compliment)
- Subtraction (two's compliment)
- And, how to detect overflow

## Summary

We can now implement combinational logic circuits

- Design each block
	- –Binary encoded numbers for compactness
- Decompose large circuit into manageable blocks
	- 1‐bit Half Adders, 1‐bit Full Adders,

*<sup>n</sup>*‐bit Adders via cascaded 1‐bit Full Adders, ...

- Can implement circuits using NAND or NOR gates
- Can implement gates using use PMOS and NMOS‐ transistors
- And can add and subtract numbers (in two's compliment)!
- Next time, state and finite state machines…